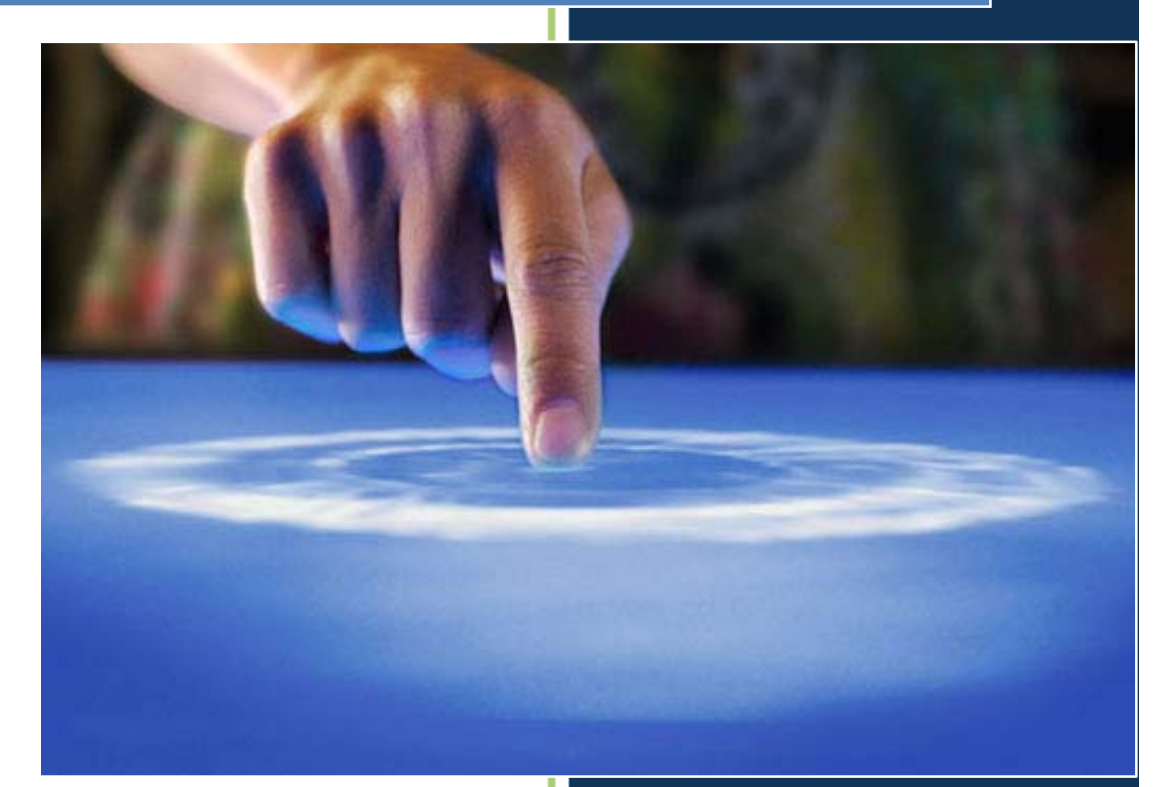

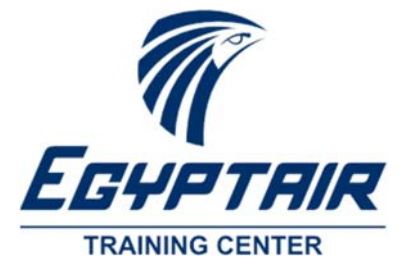

EGYPTAIR TRAINING CENTER EGYPTAIR 11/6/2016

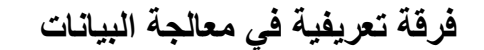

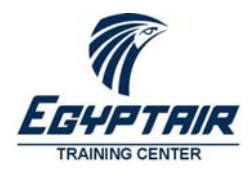

# **مقدمة**

لا جدال في أن المعلومات تعتبر ذات قيمة كبيرة في هذا العصر و هي العلصر المؤثر في القرارات، فبقدر المعلومات المتاحة **تكون دقة القرار المتخذ و صحته.** 

فإذا أخذنا دور البيانات و المعلومات بالنسبة للبحث العلمي مثلاً فسوف نجد أن الباحث او الدارس في أي مجال من مجالات المعرفة يحتاج الى معلومات. و على الرغم من صعوبه تقدير تكاليف عدم توافر المعلومات المطلوبة في الوفت المناسب فان **هناك من يقدر ان الباحث ينفق اكثر من %٢٠ من الوقت بحثا عن البيانات و المعلومات**.

ان الحاجة للمعلومات كبير ة في كل أوجه النشاط في حياتنا العملية حيث نحتاج في كل المجالات الي المعلومات المناسبة و الدقيقة و الحديثة و الموثوق فيها بالسرعة المطلوبة سواء كان ذلك في مجال الزراعة او الصناعة او التجارة او الطب او **الهندسة .............. أو غير ذلك.** 

و على سبيل فقد أصبح من المناح الآن تخزين القواميس و فهارس المكتبات و دليل التليفونات سواء بالترتيب الرقمي او الأبجدي أو التاريخ ........ إلخ مما ييسر الوقت و الجهد في تناول المعلومات و تداولها. و اذا كان إستخدام الحاسبات الإلكترونية في اختزان البيانات و المعلومات يعتبر تطورا بارز في هذا المجال فإن استرجاع هذه المعلومات بأساليب الإنتقاء المختلفة يعتبر طفرة كبيرة نحو التطور. و في نفس الوقت يعطي ديناميكة هائلة للمعلومات المختزنة بتكوين علاقات وروابط **بينها بما يساعد علي دعم القرارات باكبر قدر ممكن من المعلومات.** 

**و جدير بالذكر فإن نظم دعم القرارات (**SYSTEMS SUPPORT DECISION **( ثم بعد ذلك نظم الخبرة (** SYSTEMS EXPERT **(** تعتبر ناتج طبيعي لتنوع المعلومات المخزونة و جوانب المعروفة المختلفة مع ضخامة حجمها و تطور اساليب التعامل معها. و قد انتشر في الاونة الأخيرة العديد من التطبيقات لدعم القرارات التي تعتمد على قاعدة كبيرة من المعلومات بالاضافة الى مقدرة تحليلية متميزة و من ناحية اخرى فقد انتشرت نظم الخبرة في بعض التطبيقات التي كانت تتطلب الخبرة البشرية **للوصول الي النتائج المستهدفة.** 

**في هذا البرنامج التدريبي نستعرض معا أنواع البيانات و المعلومات و الوسائل الحديثة في معالج البيانات باستخدام الجداول الالكترونية للوصول إلى استخراج التقارير و الرسومات البيانية و التي تحتاجها كافة الإدارات و القطاعات في الوقت الراهن.** 

**يتميز هذا البرنامج التدريبي بالتمارين العملية بالاضافة للشق النظري مع التأكيد على المعلومة باستخدام العديد من الأمثلة الواقعية و من صلب الأعمال اليومية للمتدرب.** 

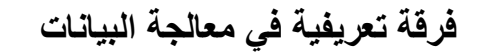

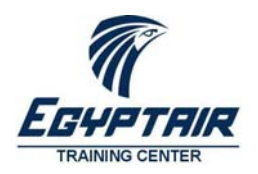

# **البيانات و المعلومات و المعرفة**

# **تعريف ١**

# **البيانات**

البيانات هي الحقائق الاولية التي تتضمن الكلمات و الارقام و الرموز حول موضوع معين ( مثل اسم الموظف ، رقم الكود ، **تاريخ التعيين، الدرجه المالية ..... الخ ) و تعتبر هذه الحقائق هي الحد الادني المطلوب للحصول علي معلومه معينه.** 

#### **المعلومات**

**المعلومات هى مجموعة من البيانات يتم ترتيبها و تنظيمها و معالجتها بصورة تعكس مفاهيم و معان تؤدي إلى الاجابة عن الاستفسارات و توضيح المعاني.** 

#### **تعريف ٢**

# **البيانات**

**البيانات هي المادة الخام للمعلومات من كلمات و أرقام و رموز التي ليس لها دلالة أو معنى بحد ذاتها و لا يمكن الاعتماد عليها وحدها لفهم شئ معين.** 

#### **المعلومات**

المعلومات هي ناتج من *نتائج معالجة البيانات* من حيث التبويب و التصنيف و الفرز و التنظيم و اجراء ما يلزم من عمليات **حسابية و اخري منطقية و كذلك إعداد النتائج في شكل تقارير مفيدة .** 

**المعلومات اذن هي المعارف و الحقائق المنظمة و المفيدة و الناتجة من معالجة البيانات.** 

# **أمثلة للبيانات و المعلومات**

# **شئون العاملين**

**عند تنظيم البيانات الخاصة بالموظف من إسم، تاريخ ميلاد، عنوان، درجات الامتحانات ..... إلخ، فإنك تستطيع أن تستخرج المعلومات الآتية :** 

- **متوسط اعمار الموظفين**
- **متوسط درجات المتدربين في فرقة معينة**
- **ترتيب الموظفين حسب الأقدمية في التعيين**
- **ترتيب المتدربين تنازليا حسب الدرجات الحاصلين عليها**

# **نظام الكارت الذكي للمواد البترولية**

**في هذا النظام يتم تجميع بيانات مستودعات تخزين المواد البترولية و كذلك بيانات محطات التموين و سيارات نقل الوقود و ً سيارات المستهلكين في قاعدة يبانات كبيرة يتم فيها تسجيل حركة نقل الوقود من المستودعات حتى سيارات أخيرا المستهلكين.** 

**و باستخدام هذه البيانات يمكن معرفة المعلومات التالية:** 

- **متوسط استهلاك كل منطقة يوميا حتى يتم ارسال عدد مناسب من سيارات الوقود** 
	- **إجمالي استهلاك الدولة سنويا لمعرفة ميزانية الدعم المطلوبة**
- **محاصرة عمليات تهريب الوقود من خلال متابعة كميات الوقود من المنبع للمستهلك**

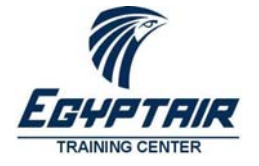

مركز تدريب مصر للطيران الإدارة العامة لتدريب الموارد البشرية إدارة التدريب الأساسي

# **المعرفة**

**تعتبر معالجة البيانات عملية متصلة و مستمرة، فأى نظام للمعلومات يبدأ بالبيانات وينتهى بالمعلومات و قد لا يمكن أن نضع**  حداً فاصلاً ودقيقاً بينهما، فما يعتبر معلومات ف*ي* بعض المراحل يعتبر بيانات ف*ي* المرحلة الت*ي* تليها و هكذا. و عن طريق **ربط المعلومات ببعضها البعض و بتراكم الخبرات البشرية نصل إلى المعرفة.** 

**ّى فالمعرفة : هي حصيلة الامتزاج الخفي بين المعلومة والخبرة والمدركات الحسية والقدرة على الحكم. حيث أننا كبشر نتلق المعلومات ونخرجها بما تدركه حواسنا. فالمعلومات وسيط لاكتساب المعرفة ضمن وسائل عديدة كالحدس والتخمين والممارسة الفعلية** .

# **السجلات - Records**

**السجلات هي الوسيلة الأساسية لتخزين و تداول البيانات و المعلومات، و السجل الواحد عبارة عن مجموعة عناصر البيانات التي تمثل الخصائص و الصفات المشتركة الخاصة بموضوع أو شئ معين.** 

- **ً تحتوي علي البيانات الأساسية التي تصف الموظفين و علاقتهم بجهة العمل من إسم، فسجلات الموظفين مثلا تاريخ ميلاد، مؤهل دراسي، تاريخ التعيين، الوظيفة، المرتب الأساسي، ...**
- **أيضاً السجل الخاص بالطائرات يمكن أن يشمل نوع الطراز، حجم الطائرة، عدد الركاب، كمية الوقود، أقصى مسافة، ....**

**و يتم تخزين هذه السجلات في ملفات يحتوي كل ملف على عدد من السجلات المتشابهة مثل ملف شئون العاملين أو ملف الطائرات المملوكة للشركة.** 

**و طبقا للتطبيق المطلوب يمكن للسجلات أن تحتوي علي بعض أو كل العناصر الممكنة للبيانات، فمثلا:** 

**في نظام حجز تذاكر الطيران يكتفى أن تحفظ في السجلات برقم تسجيل الطائرة مع عدد الركاب و حجم الطائرة، و لكن في إدارة الصيانة يحتوي نفس السجل على نوع الطراز تحديدا و كذلك احتياجات الطائرة من الوقود و تاريخ آخر كشف على صلاحية الطائرة.** 

**و لتمييز السجلات يتم اختيار أحد عناصر البيانات ليكون العنصر الدليلي للسجل أو مفتاح السجل بحيث يحتوي كل سجل على قيمة فريدة لا تتكرر في باقي السجلات مثل الرقم القومي أو كود الموظف أو رقم تسجيل الطائرة أو رقم الصادر و الوارد.** 

# **جداول البيانات – Tables Data**

**الجداول هي أشهر طرق تنظيم السجلات، حيث تمثل أعمدة الجدول عناصر البيانات المكونة للسجل و يطلق عليها الحقول (** Fields**(. و كل صف (**Row **(في هذا الجدول يمثل أحد السجلات المخزنة. مثال (كشف الحضور و الإنصراف – كشف الحوافز – كشف حركة الصنف بالمخزن)** 

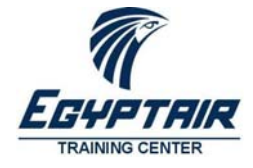

مركز تدريب مصر للطيران الإدارة العامة لتدريب الموارد البشرية إدارة التدريب الأساسي

# **تطور طرق تداول و حفظ البيانات**

كانت البيانات التى يحتاجها الانسان منذ القدم قليلة و كان يكفيه الاعتماد علي الذاكرة للرجوع الي اي منها و مع تزايد البيانات فقد لجأ الإنسان إلى حفظ البيانات مكتوبة خوفًا من النسيان و الرجوع اليها و قت الحاجة. و مع النمو المطرد في **البيانات و تنوعها اصبحت عملية حفظ البيانات من العمليات الاساسية للوصول الي النتائج اللازمة.** 

# **التداول اليدوي**

**يقصد بالتداول اليدوي للبيانات هو أي نوع من تنظيم البيانات التي يتم إكمالها بدون استخدام أي طرق ميكانيكية، أو الكترونية في المعالجة. تتم هذه العملية من خلال شخص يقوم بكافة أعمال معالجة البيانات من أول إدخال و تدوين البيانات، و حتى تنظيمها و معالجتها بكافة الطرق دون مساعدة آلية. و المفروض أن تقتصر تلك العمليات على البيانات البسيطة مثل تنظيم الملفات في خزانة الملفات، أو إدخال المعلومات في جدول بيانات.** 

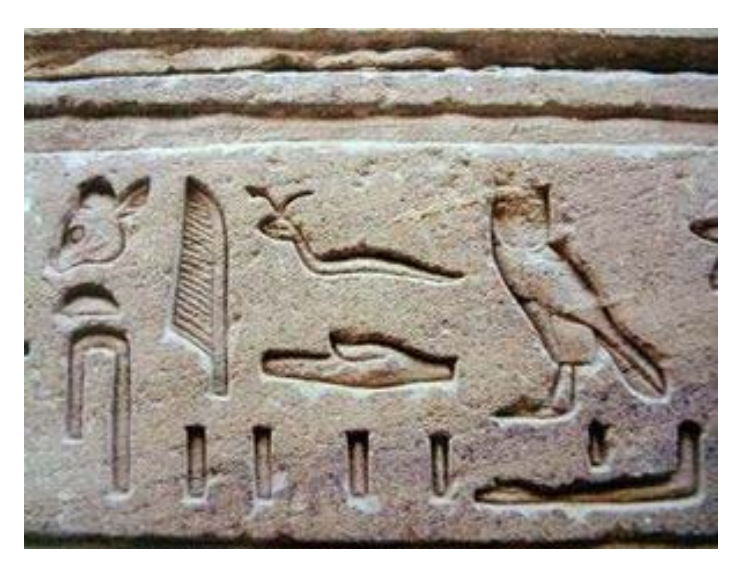

#### صورة رقم ١كتابة هيروغليفية

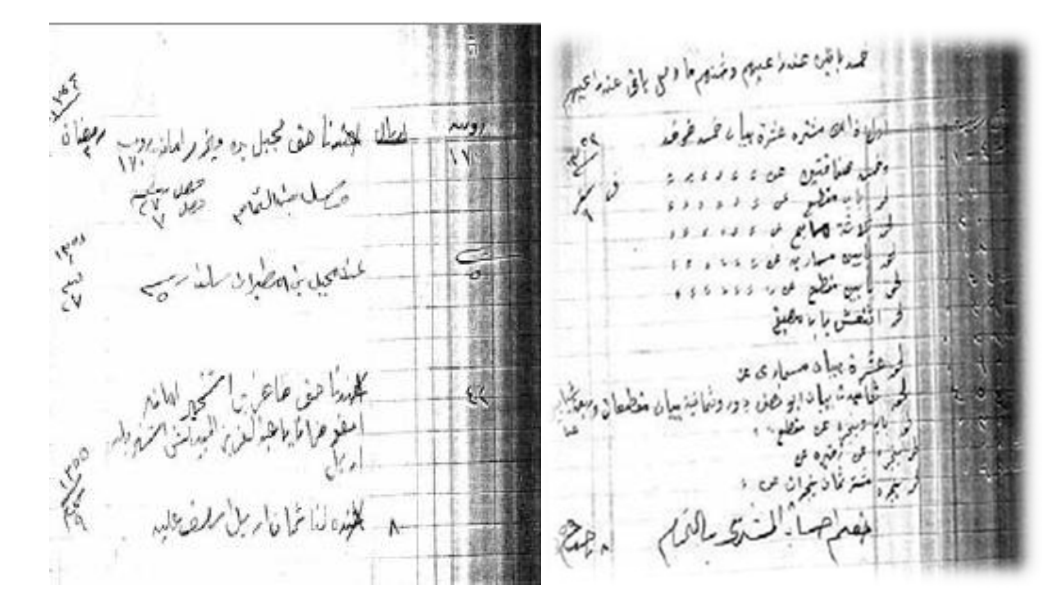

صورة رقم ٢دفتر تاجر من ٧٥ سنة

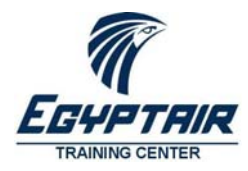

مركز تدريب مصر للطيران الإدارة العامة لتدريب الموارد البشرية إدارة التدريب الأساسي

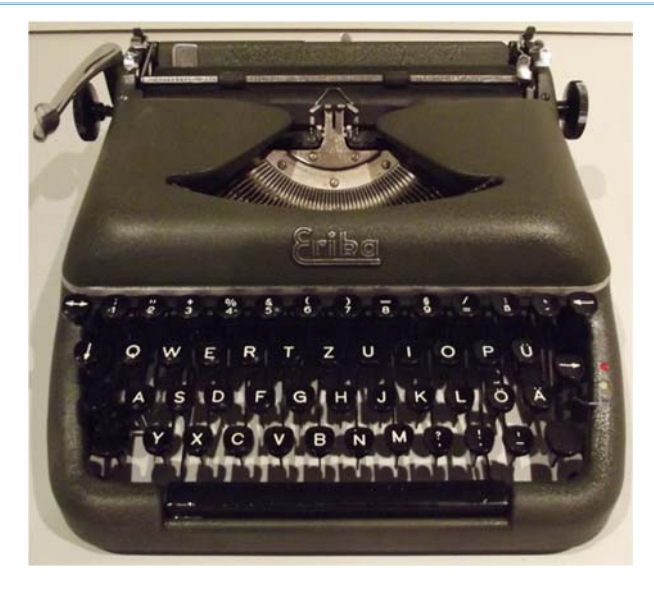

صورة رقم ٣ آلة كاتية

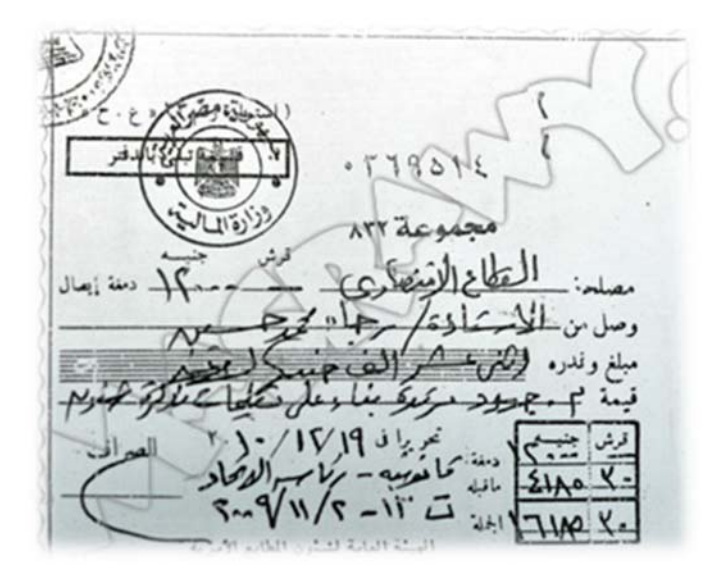

#### صورة رقم ٤صورة إيصال سداد يدوي

#### **مشاكل الحفظ اليدوي للبيانات**

رافق زيادة حجم الملفات و الوثائق التي يتم الاحتفاظ بها صعوبة الرجوع الي أي بند محدد من بنودها بالسرعة المطلوبة بالاضافة إلى صعوبة معالجة البيانات التي تحتويها و دقة هذه المعالجة و نستطيع ان نختصر السلبيات الي ظهرت في تنظيم **البيانات و تدولها فيما يلي :** 

- **.١ تضخم الحيز الذي تشغله البيانات و المعلومات**
- **.٢ الارتفاع المستمر في تكاليف حفظ الملفات مع زياده أحجامها**
- **.٣ زياده الجهد المبذول و طول الوقت المستهلك في تداول البيانات**
- **.٤ كبر حجم البيانات و المعلومات و صعوبه تنظيمها و استرجاعها** 
	- **.٥ تعرض اجزاء من البيانات للتلف او الضياع**

**و من هنا جاءت مبررات استخدام الوسائل الآلية لعلاج هذه السلبيات.** 

مركز تدريب مصر للطيران الإدارة العامة لتدريب الموارد البشرية إدارة التدريب الأساسي

**فرقة تعريفية في معالجة البيانات**

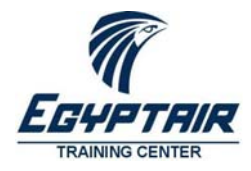

# **الكروت المثقبة Cards Punched**

**من أشهر الوسائل الميكانيكية التي استخدمت قديما لمعالجة البيانات. حيث تصنف البيانات على هيئه أسطر بكل سطر ٨٠ حرف. ثم يتم تحويل كل سطر إلى مجموعة من الثقوب على كارت ورقي باستخدام آلة كاتبة خاصة بذلك. بعد ذلك يتم الاحتفاظ بمجموعة الكروت الناتجة كملف، حيث يمكن بعدها اجراء عمليات الترتيب و الفزر عن طريق آلات ميكانيكية تقوم بقراءة الثقوب و تحويل مسار خروج تلك الكروت. كما يمكن ادخال تلك الكروت إلى آلات أخرى لعمل الحسابات اللازمة.** 

| $1 - 1$ |                                                                                                    |  |
|---------|----------------------------------------------------------------------------------------------------|--|
| п       | <b>STATEMENT</b><br>FORTRAN                                                                                                    |  |
|         | <b>SYSSIZALESSENS</b>                                                                                                    |  |
|         |                                                                                                    |  |
|         | <b>NEXT RESIDENT A RESIDENT A LEXIS A LEXIS A LES LEGISLATS A LES LEGISLATS A LEGISLATS A LEGISLATS A LEGISLATS A LEGISLATS A LEGISLATS A LEGISLATS A LEGISLATS A LEGISLATS A LEGISLATS A LEGISLATS A LEGISLATS A LEGISLATS A LE</b> |  |
|         |                                                                                                    |  |
|         |                                                                                                    |  |
|         |                                                                                                    |  |
|         |                                                                                                    |  |
| 演美主旨    |                                                                                                    |  |
|         |                                                                                                    |  |

صورة رقم ٥ كارت مثقب

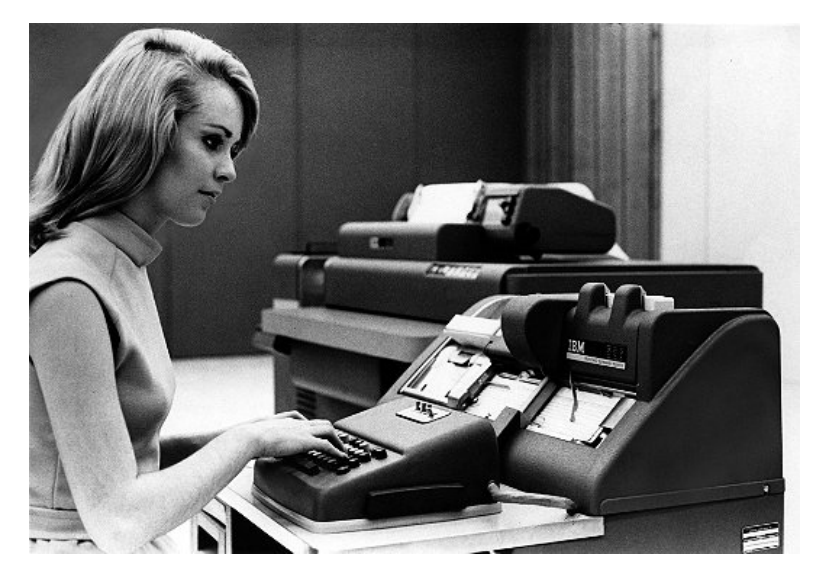

صورة رقم ٦آلة تثقيب الكروت

**للاسف لم نر هذه الكنولوجيا في عالمنا العربي الا في الجامعات و مراكز البحث و ذلك لأن تلك الكروت اقتصرت على الحروف الانجليزية و الأرقام فقط، حيث لم يكن وقتها أي فكر عن العولمة أو دمج لجميع لغات العالم.** 

# **الملفات الرقمية Files Digital**

**مع ظهور الحاسب الآلي ظهرت الملفات الرقمية التي يتم من خلالها تحويل الحروف و الأرقام إلى اكواد بالنظام الثنائي المكون من الصفر و الواحد. بعد ذلك يتم تخزين هذه السلسلة من الصفر و الواحد عبر العديد من وسائط التخزين التي تطورت مع الزمن. و ظهرت معها مصطلحات الحاسب مثل سعة التخزين بالبايت (أو حرف) و أيضاً اسم الملف من ٨ حروف و نوع الملف من ٣ حروف ... إلخ** 

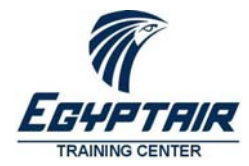

مركز تدريب مصر للطيران الإدارة العامة لتدريب الموارد البشرية إدارة التدريب الأساسي

$$
a = 97
$$
 b = 98 c = 99 d = 100  
e = 101 F = 102 g = 103 h = 104  
i = 105 j = 106 K = 107 l = 108  
m = 109 n = 110 o = 111 p = 112  
q = 113 r = 114 s = 115 t = 116  
u = 117 v = 118 w = 119 x = 120  

$$
y = 121 z = 122
$$

صورة رقم ٧الأكواد الرقمية المقابلة لبعض الحروف

**طرق تخزين الملفات** 

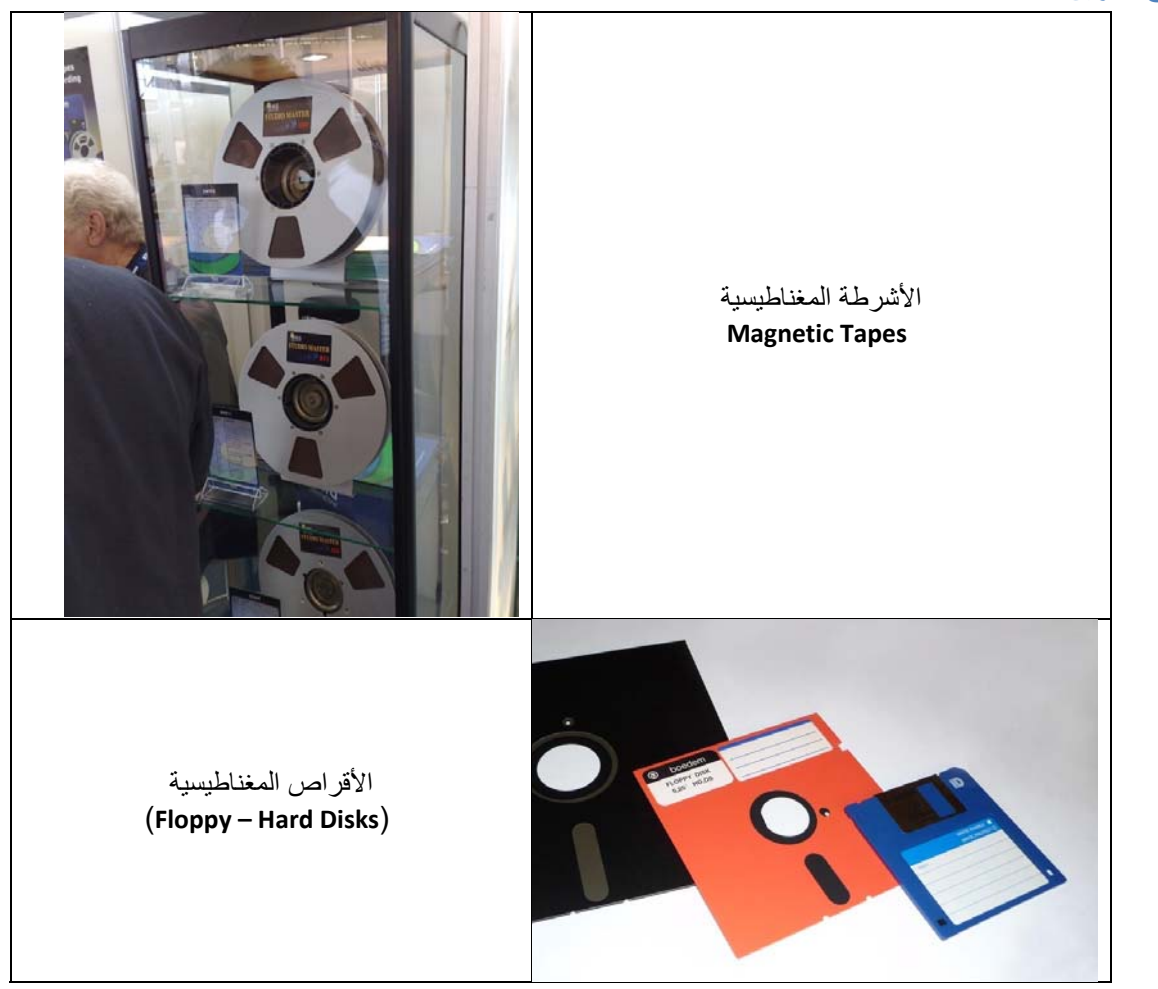

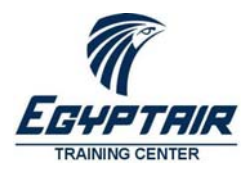

مركز تدريب مصر للطيران الإدارة العامة لتدريب الموارد البشرية إدارة التدريب الأساسي

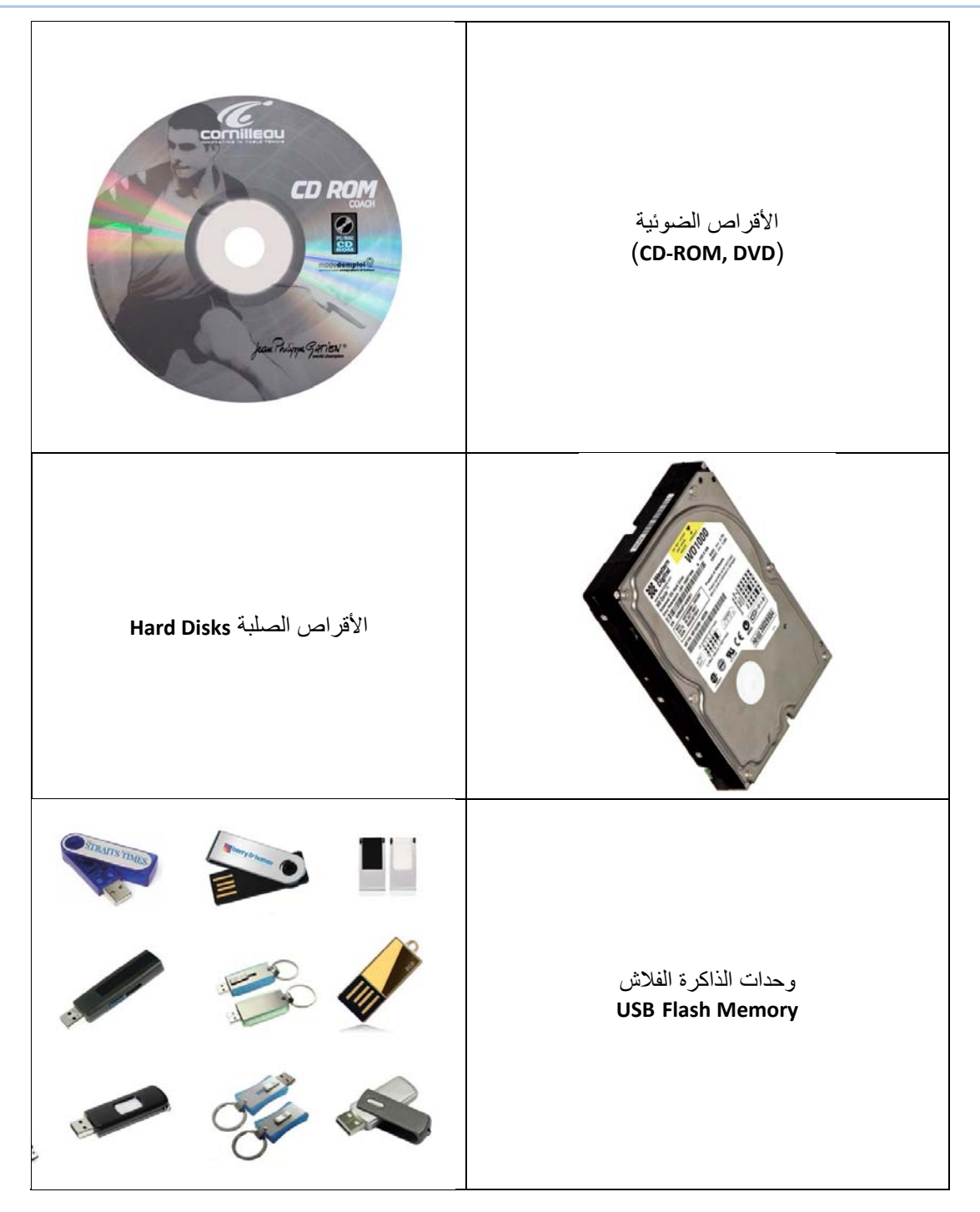

مركز تدريب مصر للطيران الإدارة العامة لتدريب الموارد البشرية إدارة التدريب الأساسي

**فرقة تعريفية في معالجة البيانات**

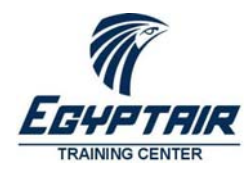

#### **شبكات المعلومات و تخزين البيانات**

**مع ظهور شبكات المعلومات و ربط العديد من أجهزة الحاسب ببعضها البعض، أصبحت الملفات المخزنة على كمبيوتر واحد متاحة للعديد من الأجهزة الأخرى مما جعل الحيز الذي تخزن به المعلومات غير محدود.** 

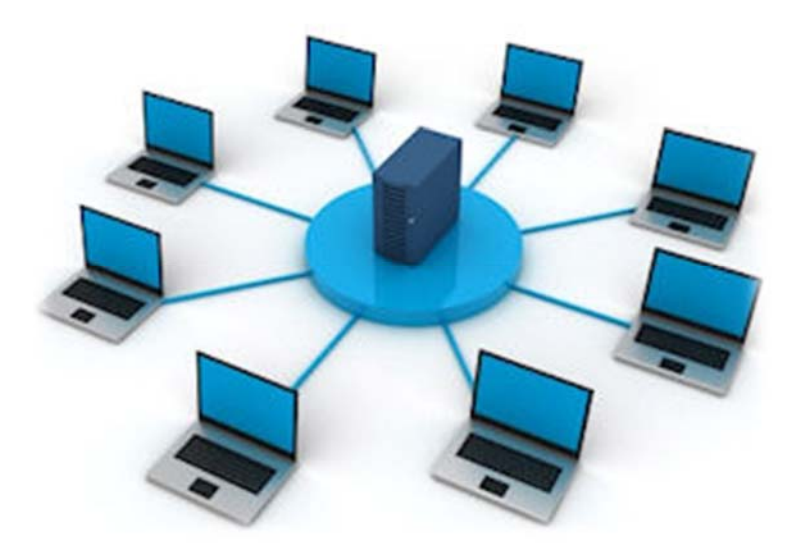

#### صورة رقم ٨شبكة الحاسب

#### **أجهزة الخادم**

**و في قلب هذا البناء الشبكي يظهر الكمبيوتر الخادم (**Server **(و هو حاسب آلي ذو امكانيات كبيرة من حيث القدرة على اجراء العمليات الحسابية وإدارة قواعد البيانات و أيضاً تخزين الملفات بسعة تخزينية أكبر و بطريقة مركزية. و ذلك أدى إلى سهولة تخزين كافة ملفات البيانات بتلك الأجهزة و كذلك سهولة أعمال التأمين على البيانات و اجراء النسخ الاحتياطي لكافة الملفات مركزيا.** 

#### **وحدات التخزين Drives Network**

**هي وحدات صغيرة مخصصة فقط لتخزين و مشاركة الملفات توفر الحماية اللازمة للملفات مركزيا، و يمكن استخدامها في الشبكة في حالة عدم وجود جهاز خادم أو من خلاله.**

#### **التخزين السحابي Storage Cloud**

**وهي خدمات تقوم بتوفير مساحات تخزين عبر الانترنت يمكن من خلالها مشاركة الملفات يبن أفراد مجموعة العمل من أي مكان متصل بالانترنت، و كذلك باستخدام العديد من الأجهزة ابتداء من الكمبيوتر المكتبي و حتى أجهزة المحمول.** 

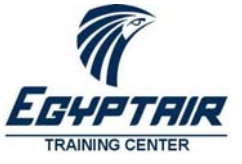

مركز تدريب مصر للطيران الإدارة العامة لتدريب الموارد البشرية إدارة التدريب الأساسي

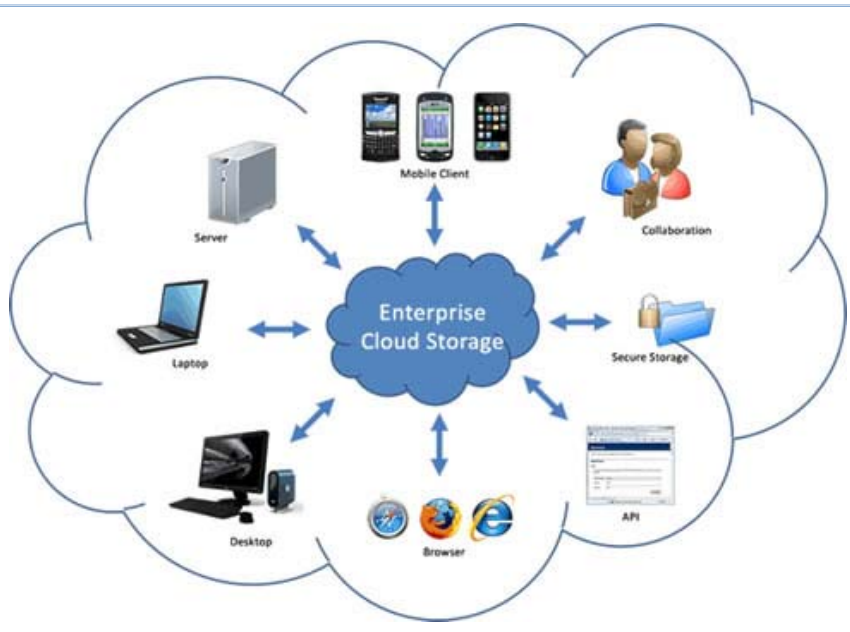

صورة رقم ٩**Storage Cloud**

**و تتوفر هذه الخدمة مجانا للأفراد وبسعة تخزين تصل لـ** GB2 **و أيضا بإيجار شهري بسيط عند الحاجة لمساحات تخزين أكبر. و من أشهر مقدمي هذه الخدمة :** Dropbox **–** Google **-** OneDrive Microsoft **-** iCloud Apple **-** Amazon

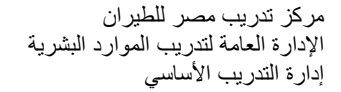

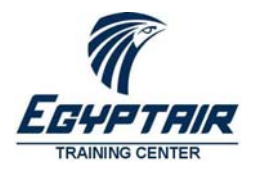

# **تطور وسائل ادخال البيانات Entry Data**

# **الكروت المثقبة (مرة أخرى)**

**في بدايات الحاسب الإلكتروني كانت الطريقة الأساسية لإدخال البيانات عن طريق قراءة الملفات من خلال الكروت المثقبة، و خاصة الملفات التي تحتوي كود برامج التشغيل. و ظلت هذه الطريقة موجودة حتى أوائل السبعينيات من القرن الماضي.** 

# **لوحة المفاتيح**

**تعتبر لوحة المفاتيح هي الطريقة الأساسية لادخال الحروف و الأرقام و الرموز للحاسب الآلي عن طريق مجموعة من المفاتيح عند الضغط عليها يتم ارسال الكود الخاص بالحرف إلى الحاسب** 

# **QWERTY Keyboard**

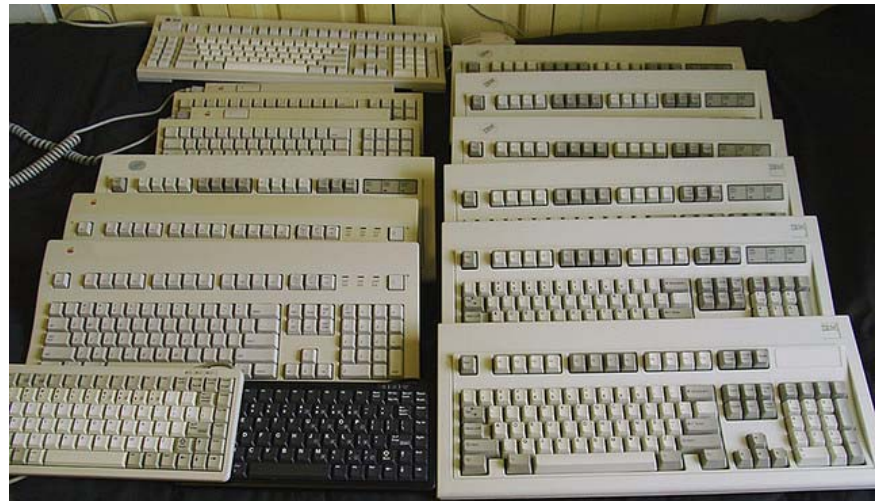

صورة رقم ١٠لوحة المفاتيح

#### "ABC" Keyboard "123" Keyboard "#+=" or "@123" QWERTYUTOP 1234567890 [ ] [ ] ] ] # 4 - 1 ASDFGHJKL  $-11:$   $|111|$   $|5|8|0$  $\lfloor |1| \rfloor$  -  $\lfloor \epsilon \rfloor$  >  $\lfloor \epsilon \rfloor$   $\epsilon$   $\lfloor \epsilon \rfloor$   $\vee$ ZXCVBNM  $QWERTYU1QP$  $1234567890$  $\left[\frac{1}{3}\right]$  ? % ASDFGHJKL  $\frac{1}{2}$  $s$  $\mathbf{a}$ ≎<mark>ZXCVBNM</mark>® QWERTYUIOP  $1234567890$  $12345$ ASDFGHJKL  $\boxed{0}$  $\mathbf{a}$  $\equiv$  $\star$  $\epsilon$  $\leftarrow$  Z X C V B N M  $\propto$

 **On Screen Keyboard**

**On Screen Keyboard**١١ رقم صورة

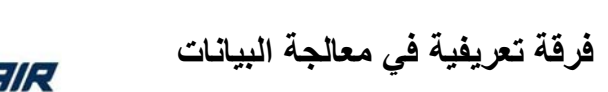

# *EGYPTAIR* **ERAINING CENTER**

#### **Mobile Keyboard**

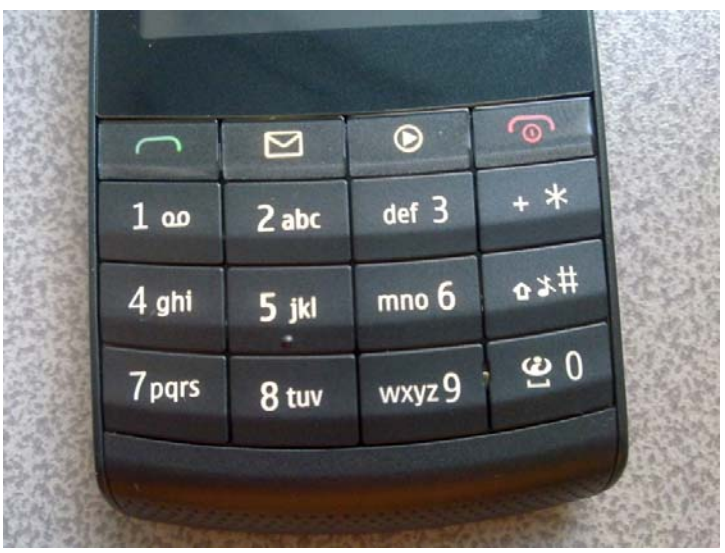

صورة رقم ١٢**Keyboard Mobile** 

#### **الماوس**

**ظهر الماوس (و كل أجهزة الإشارة –** Devices Pointing **(مع ظهور نظم التشغيل الرسومية حيث أصبح ادخال البيانات يعتمد على الإشارة إلى الصور (**Icons **(لتشغيل البرامج و كذلك اختيار الأوامر من القوائم و لوحات الأدوات.** 

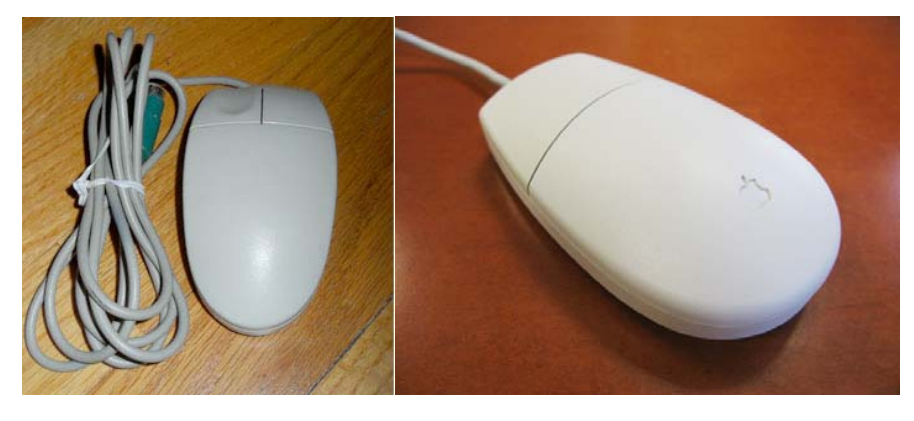

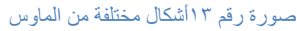

**و عادة ما تتم عملية إدخال البيانات من خلال عرض جميع البدائل للمستخدم الذي يقوم باختيار البيان المطلوب دون الحاجة للكتابة، و بالتالي سرعة عملية ادخال البيانات.** 

# **القلم**

**توجد أشكال عديدة لاستخدامات القلم في ادخال البيانات تعتمد على الجهاز المستخدم و نظام التشغيل:** 

- **استخدام القلم بديلا عن الماوس**
	- **استخدام القلم للرسم**
- **استخدام القلم للكتابة** Recognition Handwritten

مركز تدريب مصر للطيران الإدارة العامة لتدريب الموارد البشرية إدارة التدريب الأساسي

**فرقة تعريفية في معالجة البيانات**

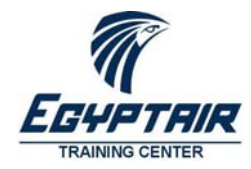

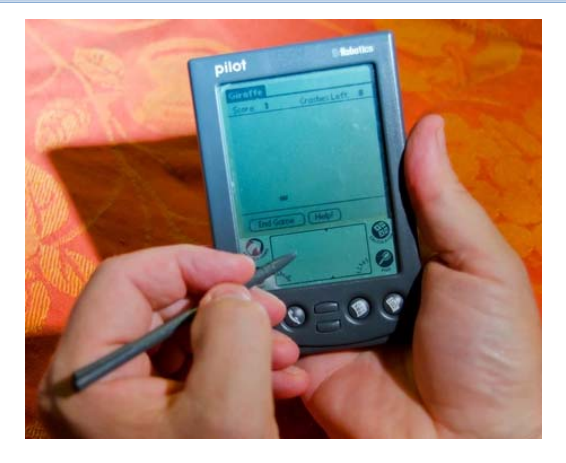

صورة رقم ١٤استخدام القلم **Stylus**

#### **شاشات اللمس**

**ظهرت شاشات اللمس في أجهزة الحاسب المصممة للاستخدام العام مثل البنوك و المطارات نظرا لارتفاع ثمنها. و مع الوقت ظهرت شاشات اللمس في أجهزة المحمول** Smartphones **و الكمبيوترات اللوحية** Tablets **و أيضا أحهزة التلفاز الحديثة. و تعتمد تلك الشاشات على قراءة الشحنة الكهربية لأصابع اليد عند لمس سطح الشاشة لتتحول إلى إشارة للحاسب. و تتنوع امكانيات الشاشات من نقطة واحدة ألى عشرة نقاط متحركة مما يجعل عملية اعطاء الأوامر للحاسب ليس فقط باللمس و لكن أيضا حركة الأصابع على الشاشة**  Gestures**.** 

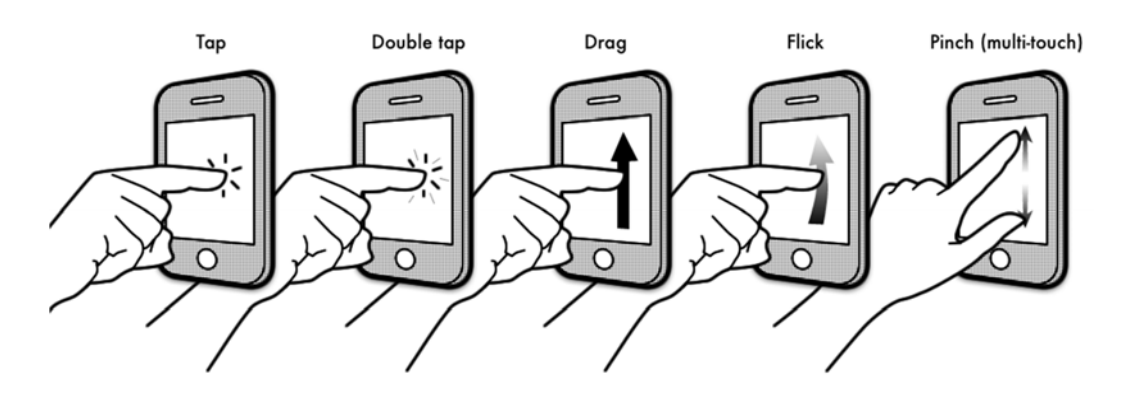

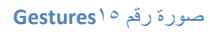

# **الأوامر الصوتية Recognition Voice**

**تعتمد هذه الطريقة على قدرات الحاسب على تحليل الأصوات و ترجمتها إلى كلمات تستخدم في الكتابة أو تنفيذ الأوامر مثل. و قد تعتمد هذه الطريقة على قدرات أخرى لأجهزة** Servers **تقوم بعمليات التحليل خاصة فى أجهزة المحمول. و من أشهر تلك الخدمات : البحث بالصوت على موقع جوجل – خدمة** Siri **على نظام** iOS Apple **– خدمة** Cortana **على نظام**  Windows

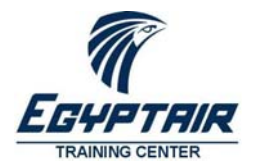

مركز تدريب مصر للطيران الإدارة العامة لتدريب الموارد البشرية إدارة التدريب الأساسي

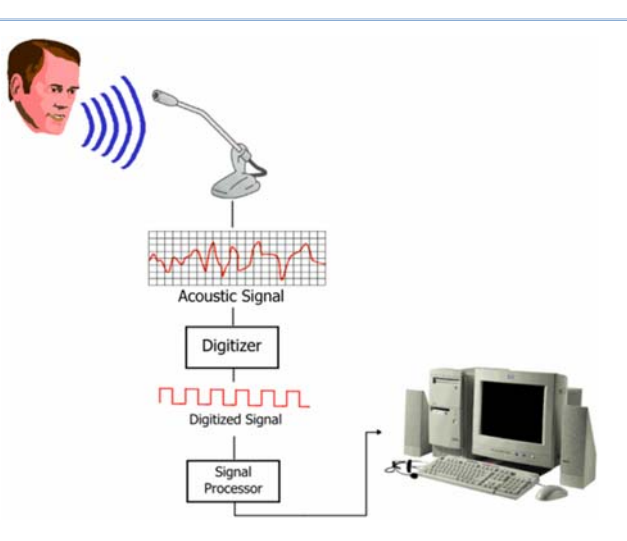

صورة رقم ١٦**Recognition Voice**

**التصوير** 

**تعتمد هذه الطريقة على تحليل الصور الملتقطة من الكاميرات و ماكينات تصوير الورق** Scanners **و برامج استخراج الحروف و الكلمات من الورق المطبوع.** 

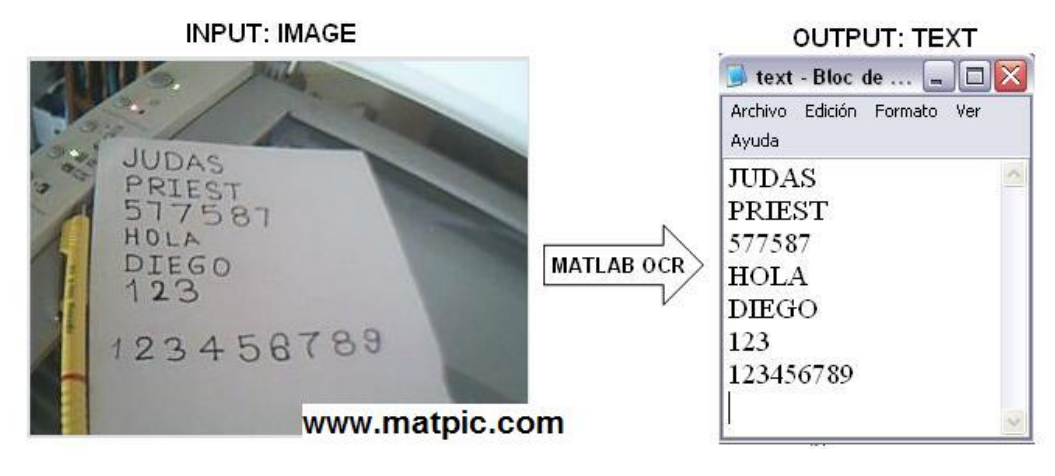

صورة رقم ١٧استخراج الحروف من الصور

# **تتبع الحركة (Detection Motion (**

**حيث تقوم الكاميرات المتخصصة بالتقاط الصور و يقوم الحاسب الآلي بترجمة الحركة إلى أوامر، كما في نظم المراقبة الحديثة و ألعاب الكمبيوتر و أجهزة المحمول الحديثة.** 

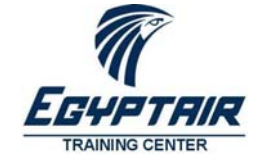

مركز تدريب مصر للطيران الإدارة العامة لتدريب الموارد البشرية إدارة التدريب الأساسي

# **البيانات العددية – الأرقام**

**تعتبر الأرقام الأساس لأي يبانات يمكن جمعها نظرا لتعدد و سائل معالجتها و المعلومات المستخرجة منها:** 

**استخدامات الأرقام** 

**تستخدم الأرقام في تمثيل العديد من البيانات مثل:** 

- **البيانات المالية و يستخدم معها رمز العملة مثل: جم أو \$**
	- **البيانات العددية (الاحصائية)**
- **البيانات العلمية ( الطول – الوزن الذري – درجة الحرارة - ...)**
- **أنسب طريقة للتكويد أو اعطاء رقم مسلسل (كود الصنف – كود الموظف – رقم الصادر) وتتميز بالسرعة في البحث و الترتيب و التصنيف.**

# **تخزين الأرقام بالحاسب الآلي**

**قديما ارتبط مدى الأرقام الممكن استخدامها بالسعة التخزينية للحاسب الآلي، و لكن في الأجهزة الحديثة لا تمثل السعة التخزينية أي مشكلة. و بالنسبة لبرامج معالجة الأرقام و كذلك لغات البرمجة العالية** Languages Programming Level High **يتم تخزين الأرقام في الذاكرة باستخدام ٨ بايت للرقم الواحد .(** IEEE 754 standard **-**Storage 64‐bit floating‐point **)**

# **العمليات على الأرقام**

العمليات الأساسية:

- **الجمع: و يرمز له الرمز ( + )**
- **الطرح: و يرمز له بالرمز ( - )**
- **الضرب: و يرمز له بالرمز ( \* ) و هو نفس المفاتح لرقم (**8**)**
	- **القسمة: و يرمز له بالرمز ( / )**

#### العمليات الاحصائية:

- COUNT **:العدد**
- SUM **:المجموع**
- AVERAGE **:المتوسط**
- Standard Deviation **:المعياري الانحراف**

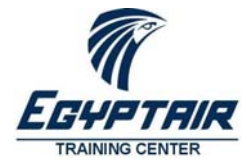

مركز تدريب مصر للطيران الإدارة العامة لتدريب الموارد البشرية إدارة التدريب الأساسي

# **الجداول الإلكترونية – TMExcel**

**تعتبر الجداول الالكترونية من أهم التطبيقات التي تلعب دورا كبيرا في مجال الحاسب الآلي، و من أشهر هذه البرامج برنامج**  Excel **من ميكروسوفت، و** Numbers **من** Apple **و**  123Lotus**. و تستخدم برامج الجداول الحسابية في الأعمال التي تتضمن معادلات حسابية مع إمكانية التعديل آليا بمجرد تغيير القيم المستخدمة في حسابها. أيضا تستخدم تلك البرامج في تمثيل البيانات في صورة رسم بيانى بتنسيقات مختلفة حيث يتم تعديلها أيضا بمجرد تغيير القيم المدخلة في حسابها.** 

**وملفات الإكسيل عبارة عن دفاتر تتكون من أوراق عمل** Worksheet**، كل منها مقسم لأعمدة** Columns **وصفوف** Rows **وخلايا** Cells **نتيجة تقاطع الأعمدة والصفوف. و تستخدم هذه الخلايا في ادخال البيانات و أيضا ادخال المعادلات** Formulas **التي تقوم بالعمليات الحسابية و المنطقية علي البيانات.** 

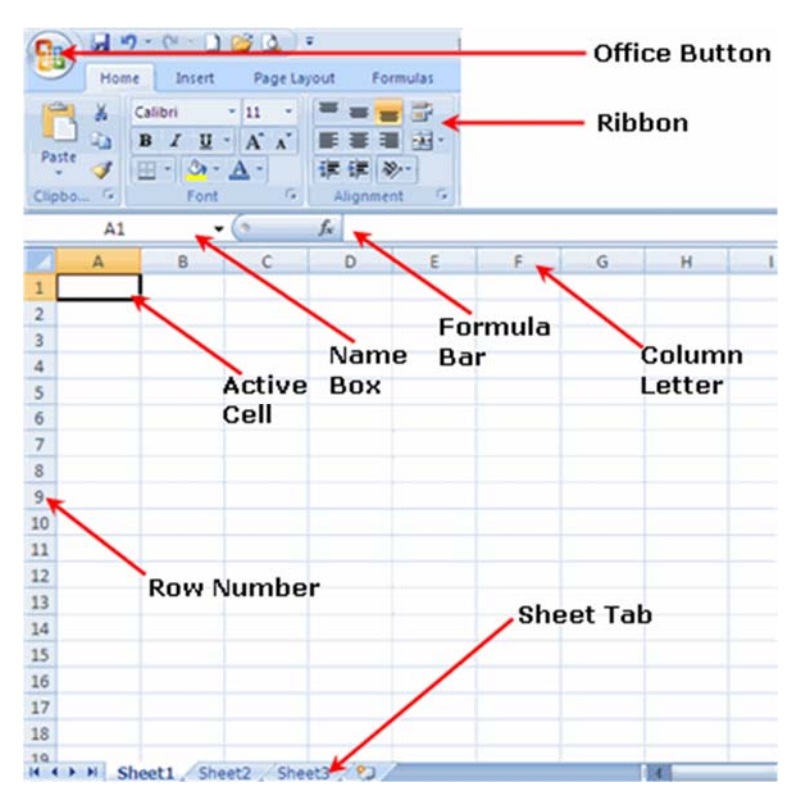

صورة رقم ١٨واجهة برنامج **Excel**

مركز تدريب مصر للطيران الإدارة العامة لتدريب الموارد البشرية إدارة التدريب الأساسي

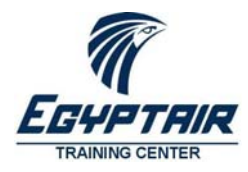

# **الوقت و التاريخ**

**الوقت و التاريخ من أهم البيانات في حياتنا اليومية لأن كل أنشطتنا مرتبطة بالوقت و التاريخ الذي تحدث به. و يقصد بالوقت الساعة و الدقيقة و الثانية محسوبة من منتصف الليل و لا يوجد اختلاف في طريقة حسابها في أنحاء العالم. و يقصد بالتاريخ اليوم و الشهر و السنة.** 

**هناك اختلافات بين جميع بلدان و ثقافات العالم في طرق حساب السنة (قمرية أو شمسية) و كذلك في تحديد متى بدأ التقويم (مثل هجرة النبي محمد صلى الله عليه و سلم – من ميلاد السيد المسيح عليه السلام ). فمثلا في تقويم قبائل اللإجبو** Igbo **السنة بها ١٣ شهر و الشهر به ٧ اسابيع و الاسبوع به ٤ أيام!!!** 

# **التقويم الجريجوري**

تقويم يستخدم في جميع أنحاء العالم اليوم تقريبًا. وتستخدمه معظم الشركات الكبر ى حاليًا في المكاتبات. و هو المعتمد في **جميع أنظمة الحاسب الآلي، مع إمكانية التعديل للتقويم الهجري. و يمكن في هذا التقويم تسجيل الأحداث بدقة بعد عام ١٥٨٢ و حتي سنة .٩٩٩٩ و لهذا التقييد قصة:** 

كان البابا جريجور ي الثالث عشر قد أدخل هذا التقويم في عام ١٥٨٢م لتصحيح التقويم الجولياني الذي وضعه يوليوس **قيصر عام ٤٦ق.م. وكان التقويم الجولياني أطول من السنة الشمسية بفارق مقداره ١١ دقيقة و ١٤ ثانية.** 

وبحلول عام ١٨٥٠م كان هذا الفارق قد تجمع ليشكل ١٠ أيام. وحذف البابا جريجور ي ١٠ أيام من شهر أكتوبر ليجعل **ًا مع السنة الشمسية. السنة التقويمية أكثر توافق**

كما أصدر مرسومًا بأن تكون كل سنة رابعة سنة كبيسة حيث سيكون لشهر فبراير يوم إضافي. ولم تعد السنوات التي تشير **إلى بداية القرن كبيسة إلا إذا كانت تقبل القسمة على ٤٠٠ . وكمثال: ١٢٠٠م و١٦٠٠م و٢٠٠٠م كانت تعتبر سنوات كبيسة في حين لم تكن سنوات ١٧٠٠ و١٨٠٠ و١٩٠٠م كذلك.** 

وفي الوقت الحالي فإن السنة الجريجورية أطول بفارق ٢٦,٣ ثانية عن السنة الشمسية، وبحلول عام ٢١٦ £م فإنها ستزيد **عنها بيوم كامل.** 

# **استخدامات الوقت و التاريخ**

**البيانات المعتمدة على الوقت و التاريخ عديدة و لا حصر لها، فهي تحدد البداية و النهاية لكل شيء في حياتنا اليومية من الميلاد و حتى الوفاة مرورا بالعديد من البدايات و النهايات.** 

# **كيفية تخزين الوقت و التاريخ**

**يتم تخزين التاريخ في الحاسب الآلي على صورة رقم يعبر عن عدد الأيام من تاريخ محدد (يختلف من نظام لآخر) باستخدام التقويم الجريجوري. و الوقت أيضا يخزن كرقم يعبر عن عدد الملي ثانية من الساعة ١٢ منتصف الليل. و يمكن تخزين الوقت و التاريخ في بيان واحد أو بيانين منفصلين حسب التطبيق.** 

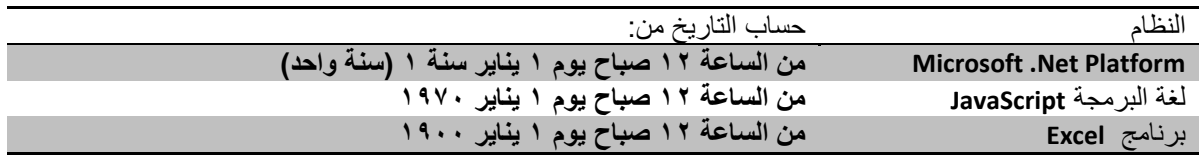

**و تختلف طريقة عرض التاريخ من بلد لأخرى و يعتمد برنامج**  Excel **مبدئياً على إعدادات اللغة المستخدمة في نظام التشغيل، مع امكانية تغيير ذلك باستخدام** Format Cell**. وعند كتابة التاريخ في برنامج** Excel **يقوم البرنامج بترجمة الأرقام و الرموز المستخدمة في كتابة التاريخ إلى رقم يمكن من خلاله ترتيب السجلات من الأقدم للأحدث و العكس.** 

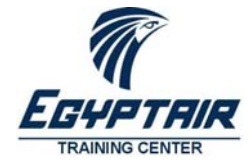

مركز تدريب مصر للطيران الإدارة العامة لتدريب الموارد البشرية إدارة التدريب الأساسي

# **البيانات النصية – Text**

البيانات النصية تستخدم مع البيانات التي لا تحتاج إلى إجراء عمليات حسابية عليها مثل الأسماء والعناوين والأكواد التي **تشتمل على أرقام وحروف. و قد تحتوي البيانات النصية على عدد محدود من الحروف (حتى ٢٥٥ حرف) للبيانات الصغيرة، و قد تحتوي على عدد غير محدود من الحروف يستخدم في حفظ النصوص الكبيرة مثل المقالات الصحفية و تدوينات الـ**Facebook**.) ملحوظة: تغريدات** Twitter **محددة بـ ١٤٠ حرف فقط).** 

**أنواع خاصة من البيانات النصية** 

# **الرقم القومي**

**يعتبر الرقم القومي أو رقم الباسبور من أهم البيانات التي يتم ادخالها لتمييز سجلات الأفراد، لأن كل فرد له رقم قومي خاص لا يتكرر. و يتكون الرقم القومي من ١٤ رقم تكفي كل المواطنين الحاليين و المتوفين و المواليد.** 

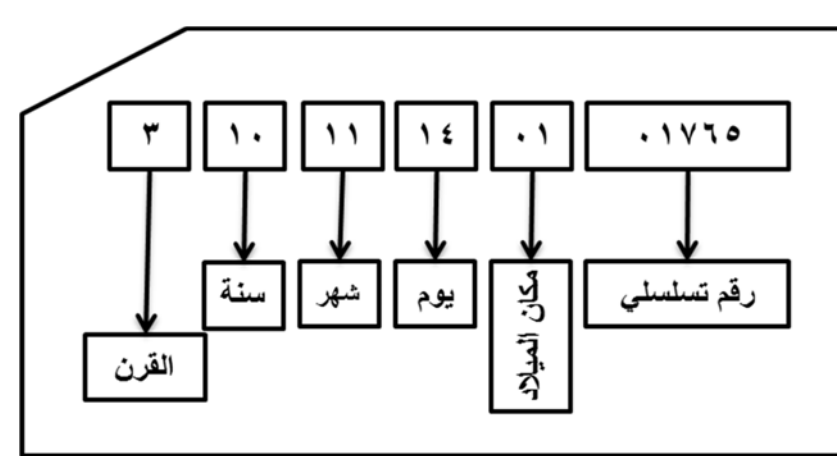

صورة رقم ١٩ مكونات الرقم القومي ال ١٤ رقم

**و على الرغم من أن هذه البيانات تحتوي على أرقام و لكنها تعامل معاملة النصوص العادية حيث أنها لا يجرى عليها عمليات حسابية و قد يمكن في المستقبل اضافة حروف لها.** 

**و لتحديد الشخص فعليا في قواعد البيانات يلزم معرفة الآتي بالإضافة للرقم القومي:** 

**الاسم رباعي - تاريخ الميلاد - مكان الميلاد**

**وهي بيانات مميزة للأفراد في الجوازات و مقدمي خدمة المحمول و البنوك، و خاصة عند التعامل هاتفيا مع خدمة العملاء.** 

# **رقم التليفون**

**يعتبر ذلك البيان من أهم مكونات سجلات الأفراد، خاصة بعد انتشار خدمات الهاتف المحمول، حيث أصبح معظم الأفراد لهم خط تليفون محمول واحد على الأقل. و من هنا قامت جميع الشركات بتعديل السجلات لتشمل رقم التيلفون المحمول و قامت بتشجيع العملاء على استيفاء ذلك البيان.** 

**و يتكون رقم الهاتف من جزئين أساسيين:** 

- **.١ رقم الدولة و المدينة أو شبكة المحمول**  +2012 **-** +202
- **.٢ رقم الهاتف من ٦ إلى ٨ أرقام حسب المدينة أو الشبكة**  +2010 06615398

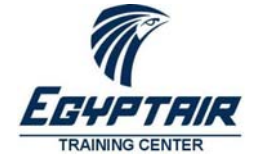

مركز تدريب مصر للطيران الإدارة العامة لتدريب الموارد البشرية إدارة التدريب الأساسي

#### **الرمز البريدي – Code ZIP**

**يعتبر الرقم البريدي من أهم عناصر عناوين المراسلات سواء البريد التقليدي أو شحن البضائع أو حتي في طلبات التوصيل للمنازل في بعض البلدان، حيث يمكن تقسيم مجموعات العمل طبقا للنطاق الجغرافي الذي يشمله الرمز البريدي.** 

**يتكون الرمز البريدي من ٥ أرقام تغطي كافة مكاتب البريد على مستوى الدولة. و مع تطور خدمات الخرائط الجغرافية فإنه يمكنك البحث باستخدام الرمز البريدي مثل: ماكينات الصراف الآلي و المطاعم.** 

#### **عنوان الموقع الإلكتروني – Address Website**

**يستخدم عنوان الموقع الالكتروني في الوصول إلى المعلومات على شبكة الإنترنت. و في هذه الشبكة يتم إعطاء الأجهزة الخادمة** Servers **أسماء سهلة التداول و ترتبط باسم النشاط الذي تعبر عنه.** 

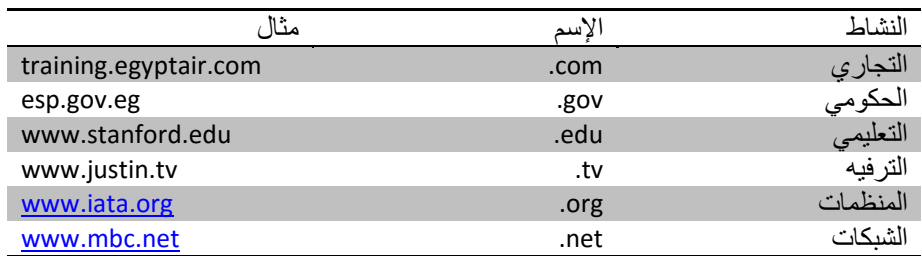

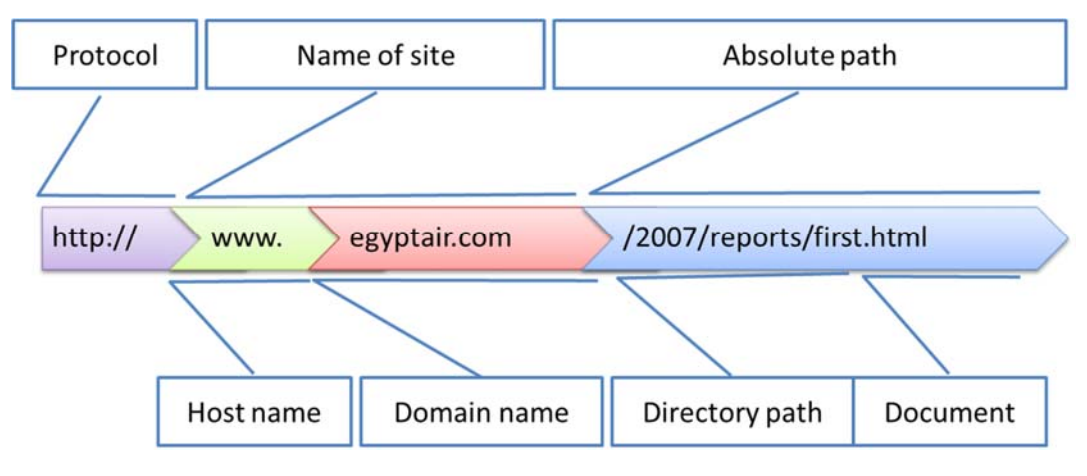

صورة رقم ٢٠ مكونات عنوان الموقع الالكتروني

**و من شروط عنوان الموقع الإلكتروني:** 

- **إسم الموقع باللغة الإنجليزية و بدون مسافات أو رموز ماعدا ( النقطة . و الشرطة – و الشرطة السفلية \_ )**
- **يمكن أن تكون الملفات المطلوبة باللغة العربية أو تحتوي على مسافات أو رموز و لكن لا بد من تكويدها بعلامة خاصة و بعدها رقم الحرف الـ**Unicode **مثل المسافة** %20

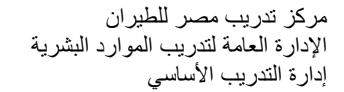

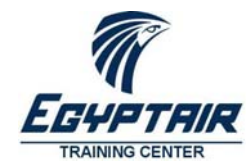

#### **عنوان البريد الإلكتروني – Address Mail‐E**

**يتكون عنوان البريد الإلكتروني من إسم المستخدم و إسم الموقع المسجل به حساب البريد الإلكتروني و يفصل بينهما علامة @ . و من شروط الإسم: حروف انجليزية فقط (حتى الآن) - عدم و جود مسافات أو رموز خاصة ماعدا ( . و – و \_ )** 

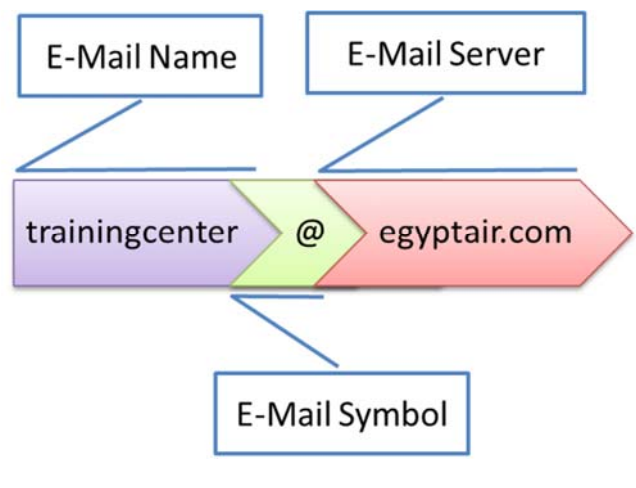

صورة رقم ٢١مكونات عنوان البريد الإلكتروني

#### **رقم تسجيل المركبات**

**عند التعامل مع المركبات سواء المملوكة للمنشأة أو المركبات الزائرة، نحتاج إلى مرجع و هو رقم تسجيل المركبة الذي يميز المركبة عن غيرها. و في قانون المرور الحالي يتكون رقم المركبة من حروف و أرقام تم اختيارها بحيث تسهل قراءتها دون لبس:** 

- **بالنسبة للأرقام : من ١ إلى ٩ و بدون الصفر**
- **بالنسبة للحروف تم اختيار حرف واحد من الحروف المتشابهة و التي لها مقابل باللغة الإنجليزية**
	- **أيضا تم تحديد لون لكل نوع مركبة**

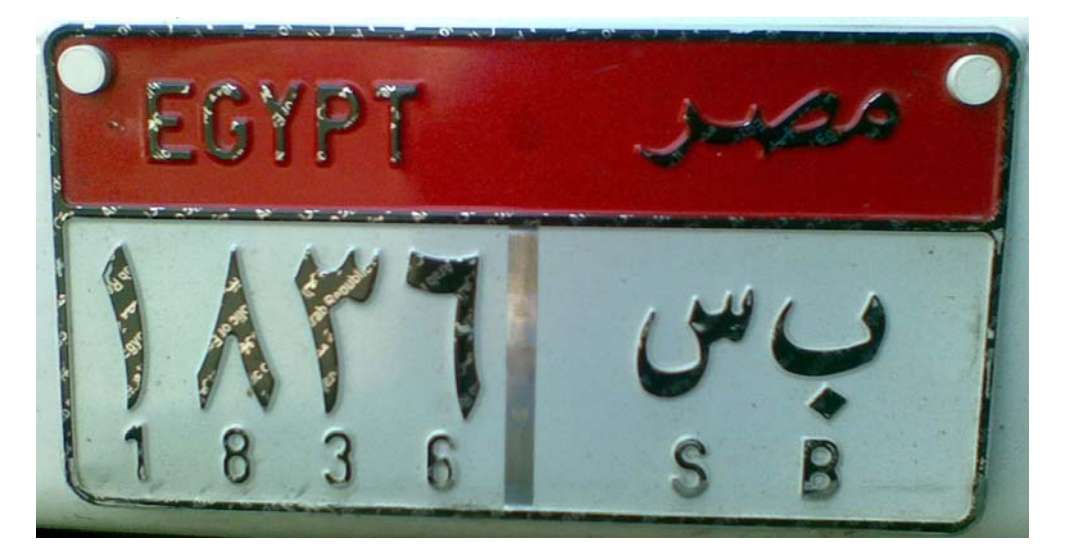

صورة رقم ٢٢لوحة سيارة نقل

مركز تدريب مصر للطيران الإدارة العامة لتدريب الموارد البشرية إدارة التدريب الأساسي

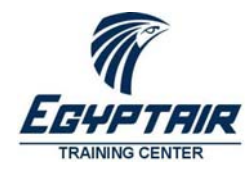

# **كيفية تخزين الحروف**

**حيث أن الحاسب الآلي لا يتعامل إلا مع الأرقام، فلابد من ادخال الحروف على هيئة أرقام كودية** Code**، و هذه الأرقام الكودية مرتبة طبقاً للترتيب الأبجدي للحروف. و من أهم الجداول المستخدمة حاليا لتكويد الحروف:** 

# **ASCII Code**

**وهو جدول أمريكي للحروف و الأرقام و الرموز باللغة الإنجليزية ، و كل حرف له كود مقابل و هذا الكود يمكن احتوائه في بايت واحد ( و من هنا ظهر الارتباط بين البايت و الحرف في كتب الكمبيوتر) .** 

و يتم الترتيب بوضع الرموز أولا<sup>ً</sup> ثم الأرقام ثم الحروف الكبيرة ثم الصغيرة و بطريقة تمكن من استنتاج الحرف من الكود، **مثل معرفة الحرف التالي عن طريق إضافة ١ على الكود.** 

**و في أوائل الثمانينات قام العلماء العرب بادراج الأبجدية العربية بداخل هذا الكود بدلا من الرموز الخاصة بالرسومات، و كان ذلك هو الأساس الذي ظهرت به نظم التشغيل التي تدعم اللغة العربية آنذاك مثل**  3.11Windows**.** 

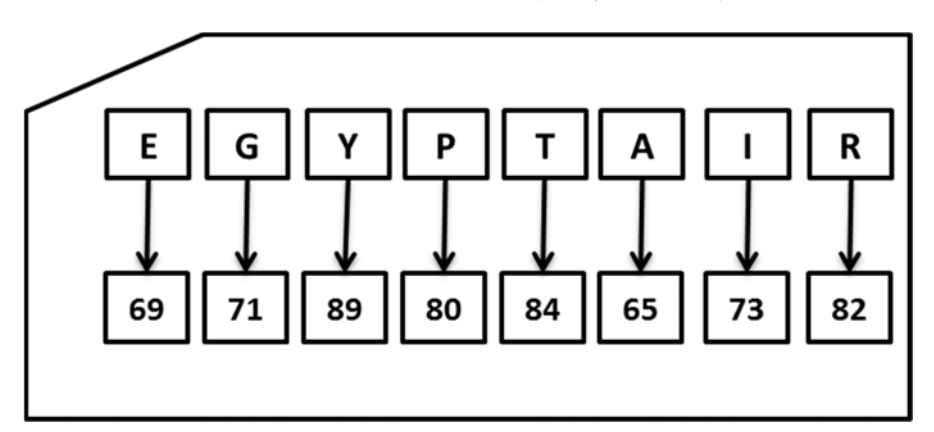

#### صورة رقم ٢٣ **Code ASCII**

#### **Unicode**

**مع انتشار الانترنت في جميع أنحاء العالم ظهرت الحاجة لإدراج كافة الحروف من جميع اللغات مثل اللغة الصينية و الفارسية و الأردية المنتشرة بالهند، حتى يتم استيعاب جميع أنواع المعارف.** 

**في هذا النظام يشغل كل حرف مساحة ٢ بايت و هي تكفي كل الأبجديات و الرموز لكل اللغات الحية و القديمة و حتى رموز الكتابة بطريقة بريل. و حتى يمكن التكامل بين الأنظمة الحديثة و القديمة، احتفظت الحروف العربية و الانجليزية بنفس الأكواد المستخدمة في** ASCII

**و تم أيضا اعطاء أكواد جديدة للأرقام المستخدمة في المنطقة العربية ذات الأصل الهندي (١٢٣٤٥٦٧٨٩)، حيث أن الأرقام العربية هي (**1234567890**) وهي التي اخترعها العلماء العرب و تم نقلها للعالم بعد ذلك.** 

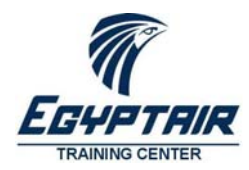

مركز تدريب مصر للطيران الإدارة العامة لتدريب الموارد البشرية إدارة التدريب الأساسي

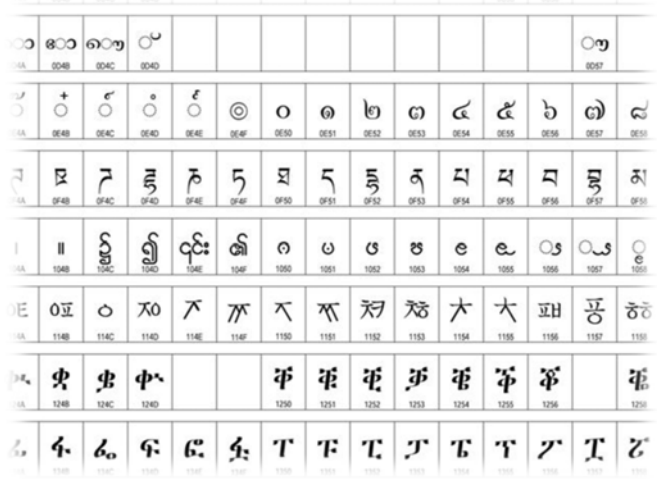

صورة رقم ٢٤نموذج لاستخدام **Unicode**

مركز تدريب مصر للطيران الإدارة العامة لتدريب الموارد البشرية إدارة التدريب الأساسي

**فرقة تعريفية في معالجة البيانات**

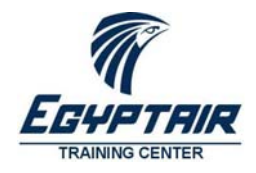

# **الأخطاء الإملائية**

**تعتبر الأخطاء الإملائية من أهم العوائق في التعامل مع البيانات النصية لأنها تؤثر في جودة البيانات المخزنة و كذلك دقة المعلومات المستخرجة. و معظم تلك الأخطاء سببها التساهل في عملية ادخال الحروف عن طريق لوحة المفاتيح و ذلك ناتج عن عدم التدريب الصحيح على استخدام لوحة المفاتيح للحاسب الآلي خاصة لمن تعامل فترة مع الآلة الكاتبة.** 

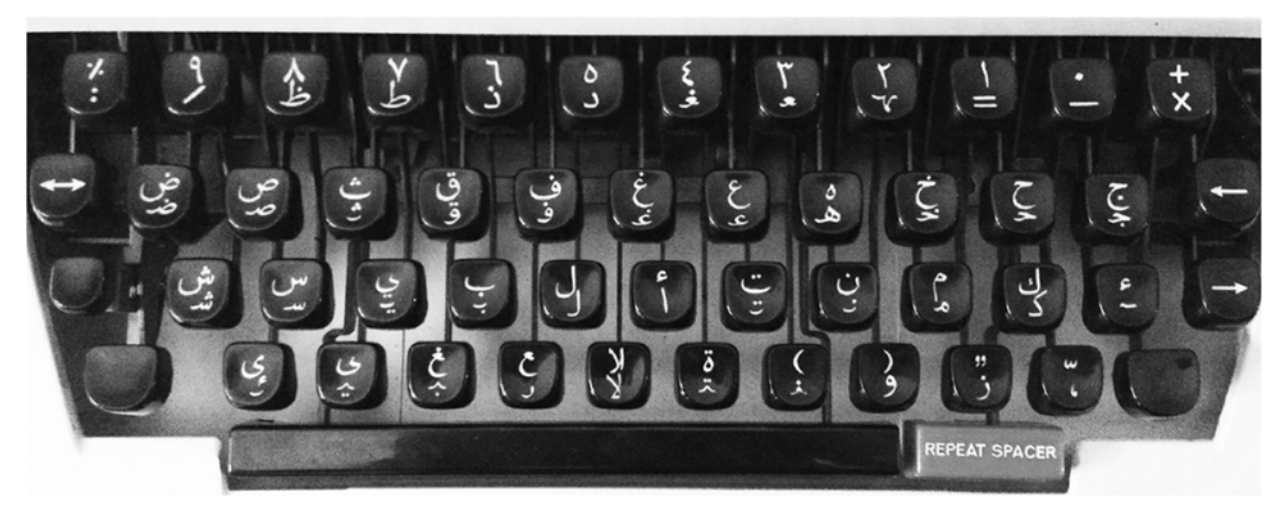

صورة رقم ٢٥ الآلة الكاتبة - العربية

**و يجب ملاحظة أن الحاسب الآلي لا يتعامل مع شكل الحرف و لكنه يتعامل مع كود الحرف. كذلك فإن نظم التشغيل تكتفي بالحرف فقط و تقوم برسم شكل الحرف حسب مكانه بالكلمة. و عند اختيار الحرف الخطأ يتم تخزين الكود الخطأ و بالتالي تصبح نتائج عمليات الفرز و الترتيب و البحث غير دقيقة.** 

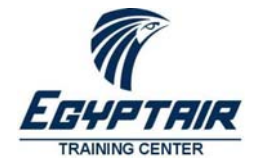

مركز تدريب مصر للطيران الإدارة العامة لتدريب الموارد البشرية إدارة التدريب الأساسي

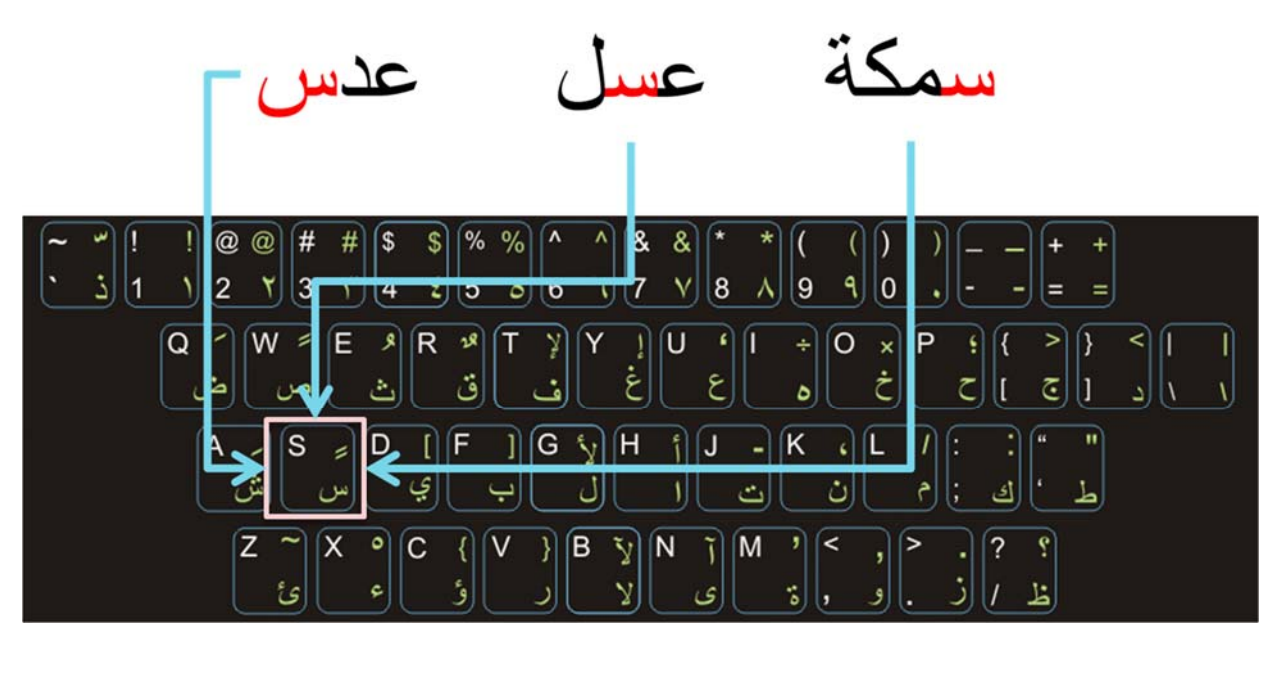

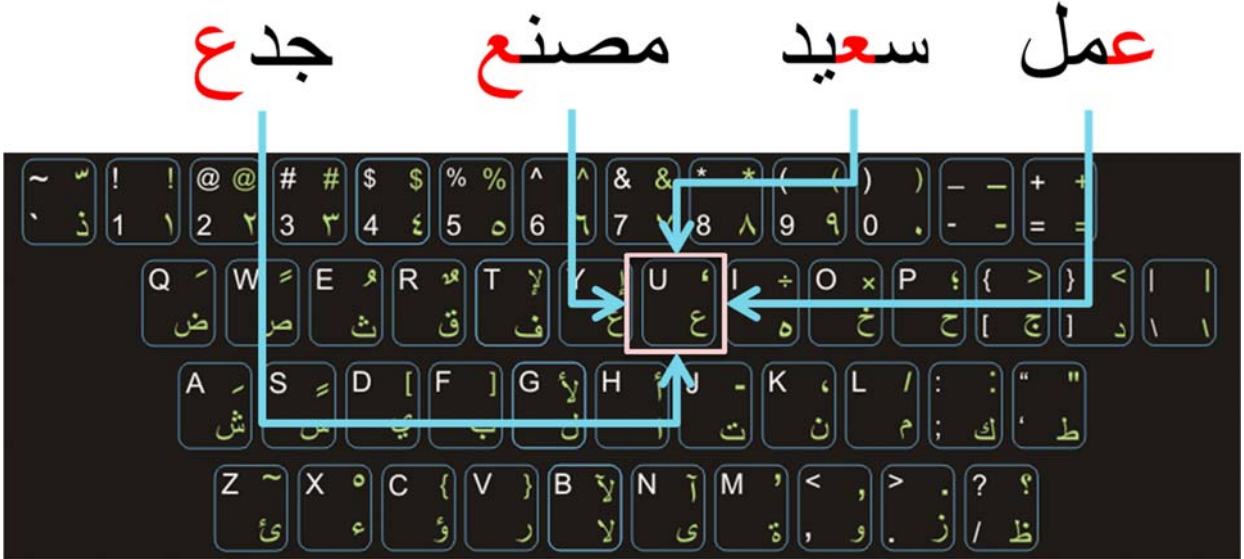

#### ً صورة رقم ٢٦ رسم الحروف آليا

**ومن أمثلة الأخطاء الإملائية الشائعة:** 

- **البحث عن شكل الحرف على لوحة المفاتيح بغض النظر عن ما إذا كان ذلك الحرف هو الحرف الصحيح مثل الأخطاء عند كتابة الحروف( الهاء – الياء – التاء المربوطة) في آخر الكلمة**
	- **الأخطاء الناتجة عن إهمال الهمزة عند كتابة حرف الألف**

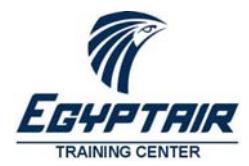

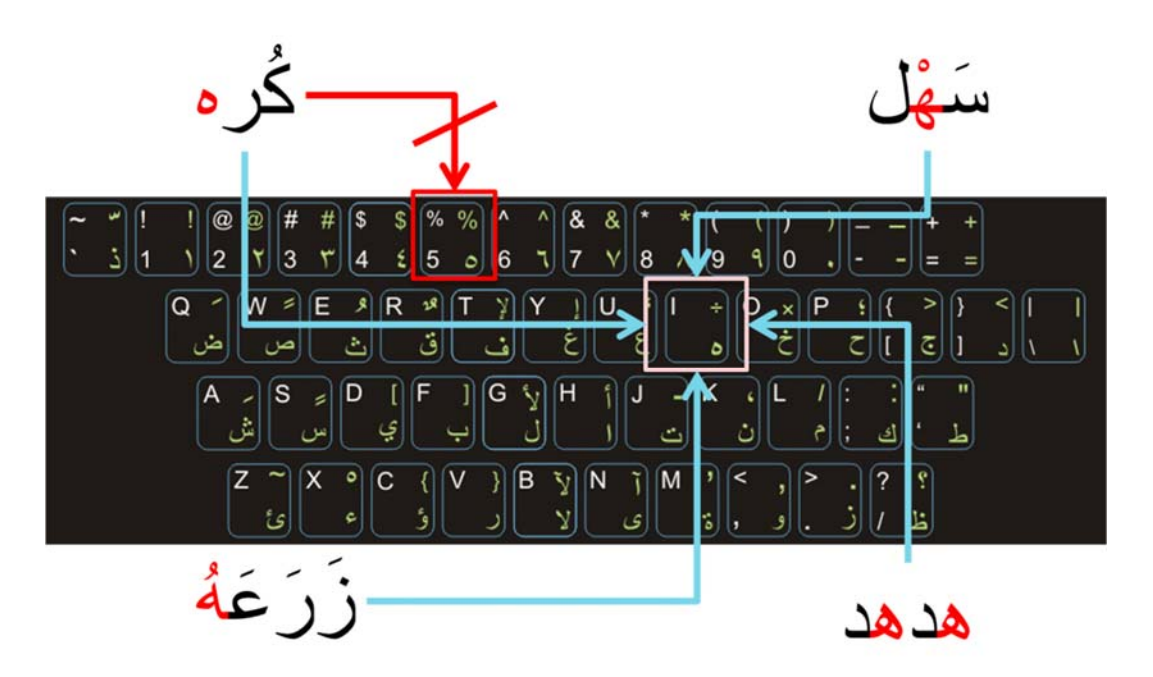

صورة رقم ٢٧ كتابة حرف الهاء

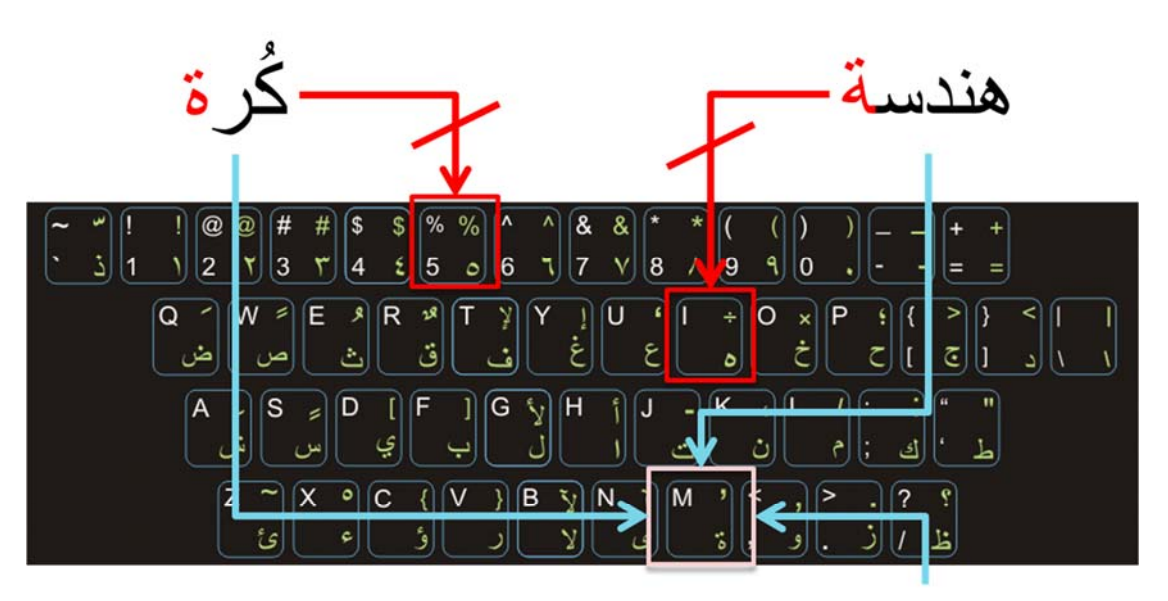

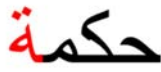

صورة رقم ٢٨ كتابة التاء المربوطة

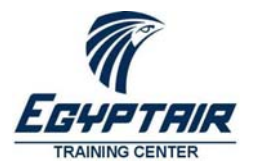

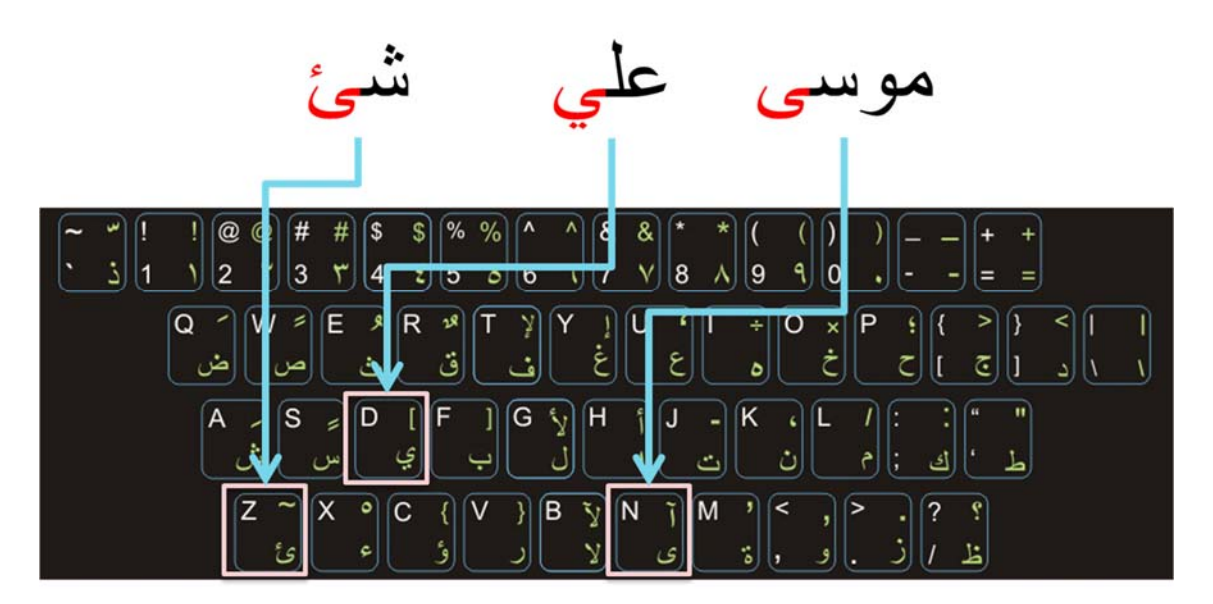

صورة رقم ٢٩ كتابة الياء و الألف المقصورة

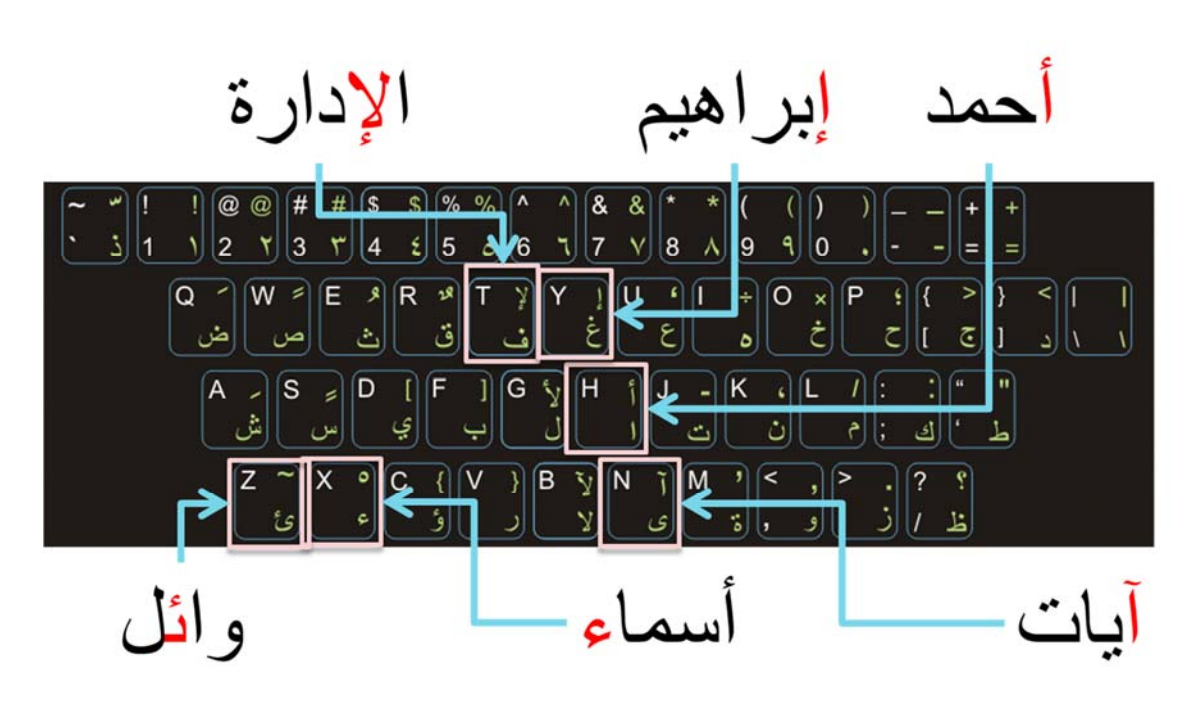

صورة رقم ٣٠ الهمزة و الألف

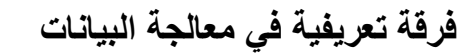

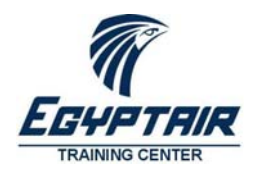

# **العمليات الأساسية على البيانات**

#### **جمع البيانات**

**تتم هذه العملية عن طريق البحث عن البيانات من المصادر التالية:** 

#### **قواعد البيانات**

**تعتبر قواعد البيانات من أهم مصادر البيانات من حيث ارتباط البيانات داخل مجموعة من الجداول يمكن من خلالها استخراج مجموعات من البيانات و معالجتها للوصول للمعلومات المطلوبة. و تتميز قواعد البيانات بالدقة العالية للبيانات.** 

**مثال ذلك قاعدة بيانات الدورات التدريبية و قاعدة بيانات تشغيل السميوليتور.** 

#### **جمع البيانات مباشرة**

#### نماذج الاستقصاء

**تتم عملية جمع البيانات بالطريقة المباشرة عن طريق نماذج الاستقصاء** Forms Survey **والتي يتم فيها عرض مجموعة من الأسئلة ذات الاجابات المحددة على عدد من المستخدمين (مثل المتدربين) و جمع تلك الاجابات و تحليلها. و يتم ارسال هذه النماذج اما مطبوعة أو عبر البريد الالكتروني أو من خلال الموقع الالكتروني للشركة.** 

#### المشاهدة و التسجيل

**من طرق جمع البيانات المشاهدة و تدوين الملاحظات و تستخدم في المعامل أثناء اجراء التجارب و كذلك في جمع البيانات عن مجموعة من الأحداث. مثال ذلك تدوين حالات تأخر الطائرات عن موعد الاقلاع أو تدوين حالات الغاء حجز تدريبات السميوليتور** 

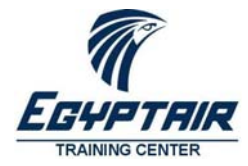

#### Clerk of the Board - Customer Survey Form

The Clerk of the Board's primary objective is to provide quality service in a timely manner. We believe in the concept of continuous improvement, and need your feedback to let us know how we are doing and what we can do be

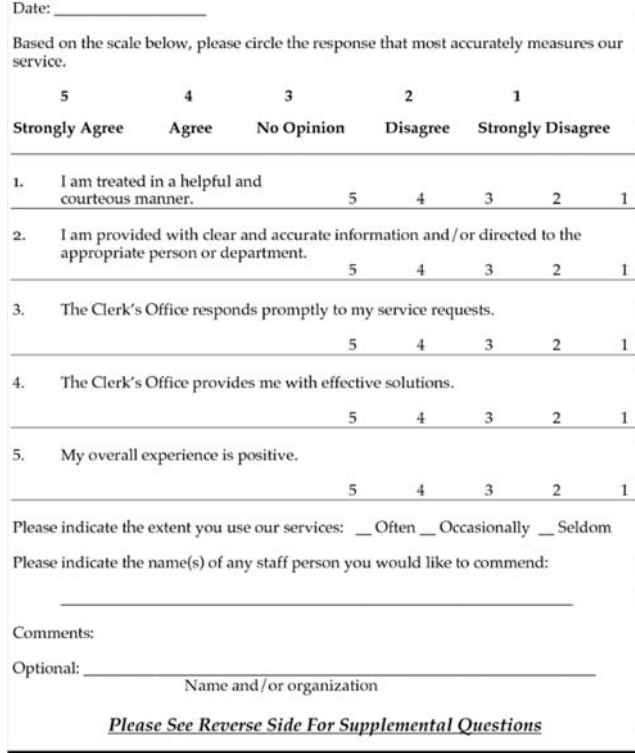

صورة رقم ٣١نموذج استقصاء بيانات

#### **أجهزة الرصد المختلفة**

تقوم هذه الأجهزة عن طريق وسائل الاستشعار بداخلها بجمع البيانات و إرسالها عن طريق الشبكات الى مراكز الأبحاث لتحليلها و إصدار التقارير المختلفة. مثال ذلك اجهزة الرصد الجوى التي ترسل قيم درجات الحرارة و سرعة الرياح الي **محصات الأرصاد. كذلك الأقمار الاصطناعية التي ترصد و تصور عن بعد مايحدث على سطح الارض.** 

#### **أنظمة تحديد المواقع GPS**

توجد هذه الأنظمة بداخل العديد من الأجهزة مثل التليفونات الذكية و الحاسبات اللوحية المتصلة بشبكات المحمول. و تقوم **هذه الانظمة بتحديد موقع الجهاز عن طريق الأقمار الصناعية و أبراج المحمول الثابتة. و باستخدام الموقع الجغرافي يمكن الحصول على معلومات حول أماكن استخدام المنتجات المختلفة و توجيه الحملات الاعلانية مثلا. كذلك يستطيع الحاسب العادي معرفة الموقع الجغرافي عن طريق رقم ال** IP **المخصص للاتصال بشبكة الانترنت.** 

#### **مواقع التواصل الاجتماعي - أنت مصدر للبيانات**

و قد تندهش أنك نفسك مصدر للبيانات عن طريق استخدامك للهاتف و مواقع الانترنت، مثلا عند التقاط صورة و رفعها على **حسابك في ال** Facebook **او** Twitter **يتم تخزين مكان التقاط الصورة و كذلك وقت التقاطها و أيضاً كافة بيانات الجهاز المستخدم مثل نوع الجهاز (كمبيوتر مكتبي – كمبيوتر محمول – كمبيوتر لوحي – تليفون محمول ) و إسم الجهاز و عنوان**  الشبكة. و مع برامج تحليل الصور يمكن اضافة بيانات اخرى على هذه الصورة مما يمكن معها جمع العديد من المعلومات **من تحليل تلك البيانات.** 

مركز تدريب مصر للطيران الإدارة العامة لتدريب الموارد البشرية إدارة التدريب الأساسي

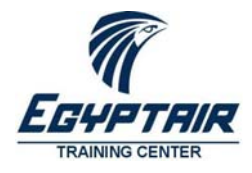

#### **تفريغ البيانات الورقية**

**تستخدم هذه الطريقة عندما لا يوجد مصدر آخر للحصول على البيانات بصورة رقمية، و خاصة عند تشغيل نظام معلومات جديد لاستبدال الطرق اليدوية و الورقية، و يتم ذلك بإعادة ادخال تلك البيانات إلى الحاسب.** 

و من الأفضل دائما الحصول على البيانات في صورة إلكترونية بدلاَ من الورق، مع ملاحظة أن معظم البيانات الورقية **حالياً هي مستندات الكترونية تمت طباعتها على الورق.** 

# **تفريغ البيانات في جداول**

**تعتبر الجداول من أنسب الطرق في التعامل مع البيانات، حيث يتم تنظيم البيانات في صفوف تمثل السجلات و أعمدة تمثل حقول البيانات بحيث يكون كل عمود مخصص لنوع واحد فقط من البيانات.** 

# **تكويد و تصنيف البيانات**

**و هي تحويل البيانات الي شكل رمزي ( وضع ارقام كودية لها ) يعبر عنها في شكل مختصر يسهل معه سرعة تداولها و تصنيفها . و يتم اختيار طريقه الترميز كي تناسب البيان و التطبيق المطلوب. و من أنواع ترميز البيانات:** 

- **رقمي ( مثل دليل الجنسين ذكور، اناث أو رقم السنة أو كود الإدارة)**
	- **أبجدي ( مثل اسماء المحافظات – نوع الصنف – الفئة العمرية**

# **معالجة البيانات**

**بعد تجميع البيانات الاولية من مصادرها و تنظيمها في جداول البيانات، يمكن إجراء العمليات اللازمة علي هذه البيانات للحصول علي المعلومات المطلوبة.** 

- **عمليات حسابية للأرقام : مثل الجمع و الطرح و الضرب و القسمه و ايجاد المتوسط ....... الخ**
- **الترتيب التسلسلي تصاعدي او تنازلي طبقا لرغبة المستخدم او المستفيد فمثلا يمكن ترتيب المتدربين حسب الكود أو حسب نتيجة الاختبار.**
- **التصنيف : و هذه العملية تتم عن طريق تقسيم البيانات في مجموعة متماثلة طبقا لخواص مشتركة لها معني محدد بالنسبة للمستفيد فمثلا يمكن تصنيف الموظفين الي ذكور و اناث او درجات مالية أو إدارات عامة ...... الخ**

**و يطلق علي هذه العمليات معالجة البيانات و تبعا لحجم البيانات المتوافرة و تنظيمها فانه يمكن معالجتها و الحصول علي المعلومات التي يمكن الاعتماد عليها في اتخاذ القرارات.** 

# **إعداد الملخصات Summary**

**تعتبر الملخصات من أهم نتائج معالجة البيانات، حيث يتم تقسيم البيانات إلى مجموعات في جداول جديدة ثم إجراء العمليات الحسابية و المنطقية على تلك المجموعات، و يعتمد التقسيم على المعلومة المطلوبة مثل (عدد الفرق التدريبية مقسمة**  شهريا أو مقسمة تبعاً لنوع المتدربين)<sub>.</sub> أيضا يعتمد ناتج المعالجة على المعلومة المطلوبة (مثل عدد الفرق أو مجموع **المتدربين).** 

**و لكن عملية التقسيم تؤدي إلى تكرار العمليات الحسابية لكل قسم مما يجعلها عملية شاقة حتى مع استخدام الجداول ً الإلكترونية. و ابتداء من**  2007Excel **تم إضافة خاصية جداول التلخيص و سميت** Table Pivot **أو الجداول المحورية. و في هذه الجداول يقوم برنامج** Excel **بجميع عمليات التقسيم و الحساب لكافة الأقسام ، و يتيح للمستخدم امكانية تغيير طريقة التقسيم و الحساب لانتاج العديد من التقارير و استخراج المزيد من المعلومات** 

مركز تدريب مصر للطيران الإدارة العامة لتدريب الموارد البشرية إدارة التدريب الأساسي

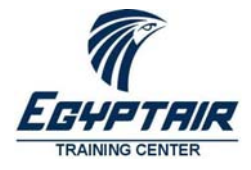

# **إعداد النتائج و التقارير**

**التقارير هي الواجهة التي تطل منها المعلومات في شكلها النهائي بعد اتمام العمليات الحسابية و المنطقية و التوزيع الجدولي للبـيانات. و في التقارير يتم وضع المعلومات في أماكنها مع وجود عنوان أعلى التقرير و أيضا التوصيات في أسفله.** 

**و هنا يتم استخدام أدوات التشكيل لأظهار التقارير بطريقة احترافية تعبر عن دقة البيانات المقدمة.** 

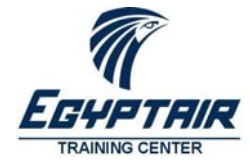

مركز تدريب مصر للطيران الإدارة العامة لتدريب الموارد البشرية إدارة التدريب الأساسي

# **اعداد الرسومات البيانية**

**تعتبر الأرقام المجردة بالتقارير عملية شاقة على الدماغ البشري الذي يستوعب الصور و يحللها بطريقة فطرية. و لهذا فإن تمثيل تلك الأرقام عل هيئة بيانات مرسومة يجعل عملية استنتاج المعلومات أسهل و يستغرق عرضها و شرح المعلومات الواردة بها وقتا أقل بكثير من مجرد عرض الأرقام.** 

# **أنواع الرسومات البيانية**

**يوجد العديد من طرق عرض البيانات بيانيا و من أشهرها:** 

#### **Column charts**

**و يتم تمثيل البيانات فيها على صورة مجموعة من الأعمدة يمثل فيها طول العمود قيمة البيان ( عدد المتدربين – إجمالي المبيعات) و يمكن إضافة أكثر من نوع من البيانات على نفس الرسم. و يستخدم هذا النوع من الرسومات البيانية لمقارنة المعلومات (فرق المهندسين و فرق الطيارين)** 

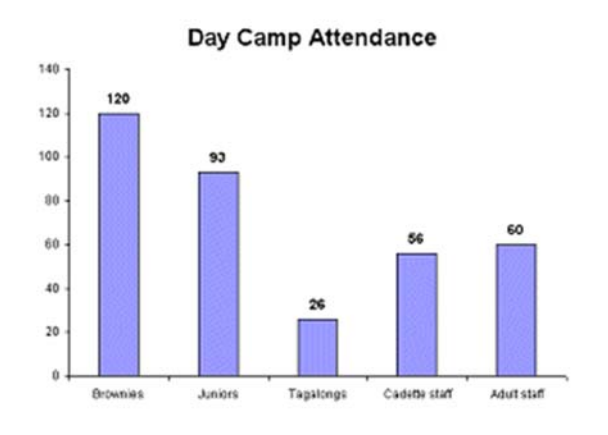

صورة رقم ٣٢**Chart Colunm**

#### **Line charts**

**و فيها يتم تمثيل قيم البيانات على هيئة نقاط متصلة ببعضها بواسطة خطوط مستقيمة توضح التصاعد أو الهبوط في تلك القيم مع الزمن. و عادة ما تستخدم هذه الطريقة لعرض إتجاهات القيم المعروضة مع الوقت (مثل مؤشر البورصة أو نسب اشغال الفصول اسبوعيا مع الوقت)** 

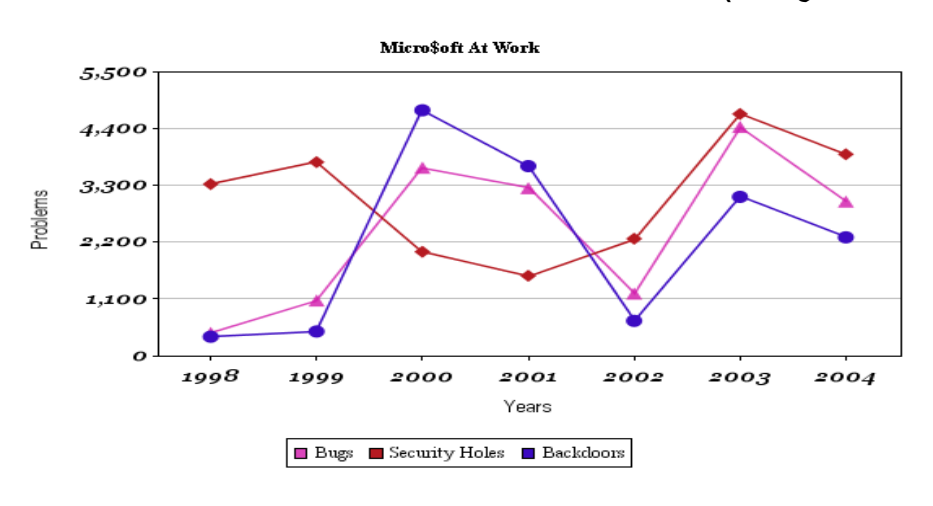

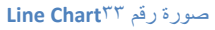

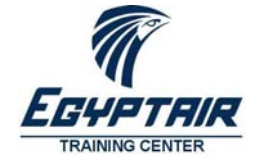

مركز تدريب مصر للطيران الإدارة العامة لتدريب الموارد البشرية إدارة التدريب الأساسي

# **Pie charts**

**و فيها يتم تمثيل البيانات على هيئة دائرة تتخذ فيها كل قيمة جزأ من هذه الدائرة، وعادة بلون مختلف. و تستخدم هذه الطريقة لعرض نسب البيانات بالنسبة للكل.** 

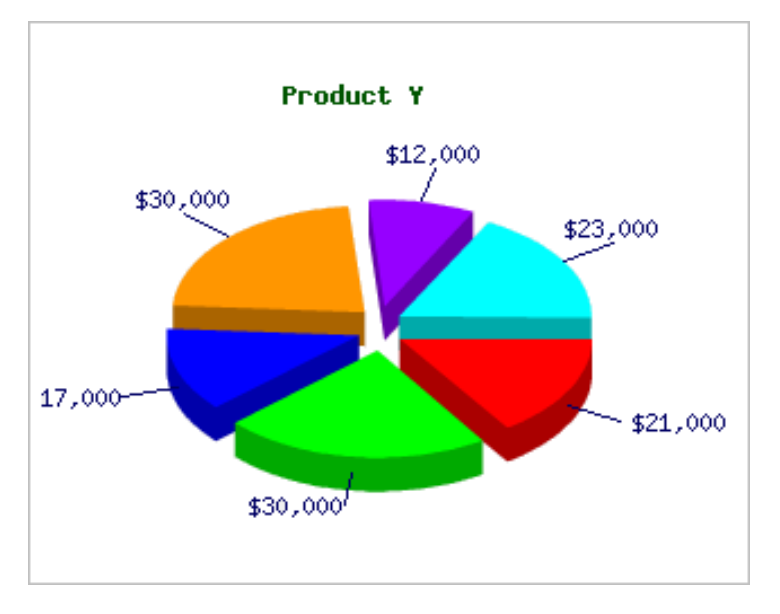

صورة رقم ٣٤**Chart Pie**

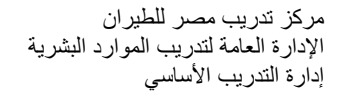

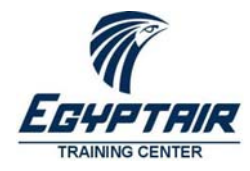

# **أنواع أخرى من البيانات**

**مع تطور وسائط التخزين للحاسب الآلي أمكن تخزين أنواع جديدة من البيانات لم تكن متاحة من قبل، فمثلا يمكن الآن تخزين الصور الشخصية للموظفين أو صورة الغلاف للكتاب بداخل حقل بيانات. و كذلك أصبحت هناك قواعد بيانات خاصة بمكتبات الموسيقى و الأفلام تتيح البحث من خلال عمل مقارنات بالصوت و الصورة.** 

# **الوسائط المتعددة Multimedia**

**تشمل الوسائط المتعددة كافة الأنشطة البشرية المباشرة من صور و موسيقى و أفلام و كلها يمكن تخزينها رقميا على وسائط التخزين الحديثة، و على الرغم من كبر حجم تلك البيانات.** 

# **اللون - النقطة**

**أصغر وحدة للوسائط المتعددة هي النقطة و تخزن في الحاسب الآلي عل هيئة رقم يمثل اللون لهذه النقطة. و على شاشة الحاسب تندرج جميع درجات الألوان تحت ثلاثة ألوان رئيسية( الأحمر ، و الأخضر، و الأزرق) و يتكون لون النقطة مبدأياً من ثلاثة أرقام تعبر عن نسب كل لون أساسي لتقوم الشاشة بعرض ذلك اللون.** 

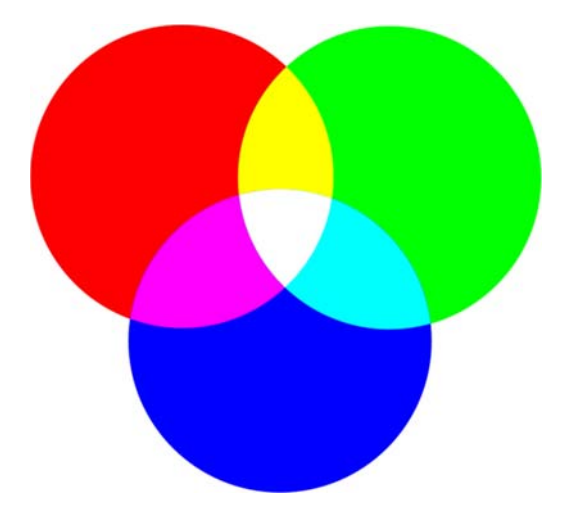

#### صورة رقم ٣٥الألوان الأساسية

**و يوجد من ضمن هذه الألوان ما له إسم متعارف عليه بين أنظمة التشغيل و ذلك لتسهيل عملية إختيار الألوان** 

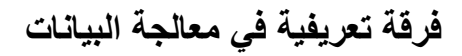

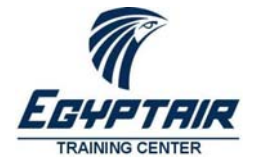

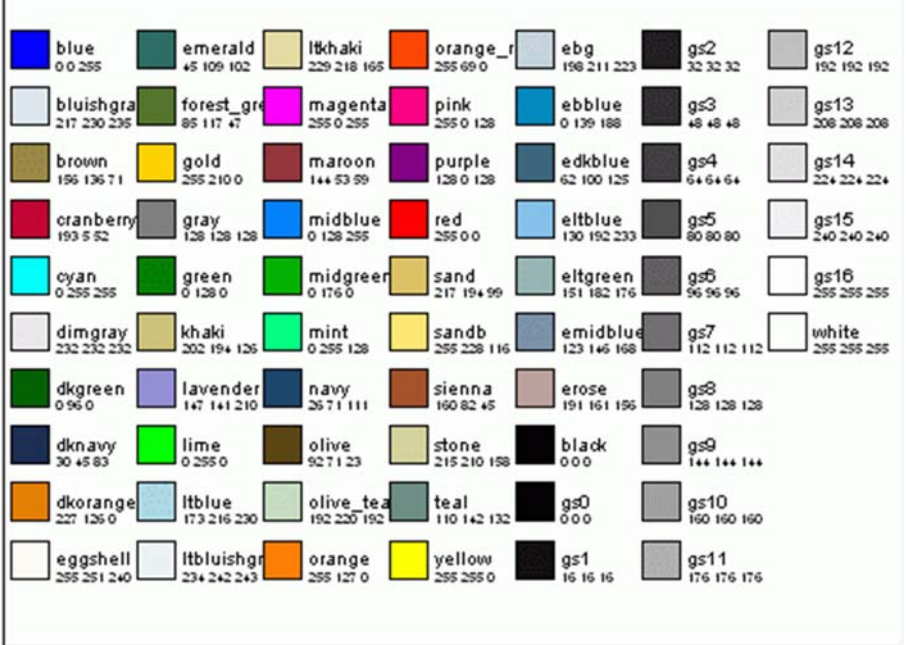

#### صورة رقم ٣٦ نماذج لأرقام الألوان

#### **الصورة**

**تتكون الصور من مجموعة من النقاط مرتبة في صفوف و أعمدة و كل نقطة تمثل برقم اللون الخاص بها. و يوجد العديد من طرق حفظ و ضغط حجم ملفات الصور و أشهرها:** 

- **ملفات** GIF **و تناسب الرسومات اليدوية و التصميمات الهندسية**
	- **ملفات** JPG **و تناسب الصور الطبيعية**
	- **ملفات** PNG **و تجمع بين مزايا الأنواع السابقة**

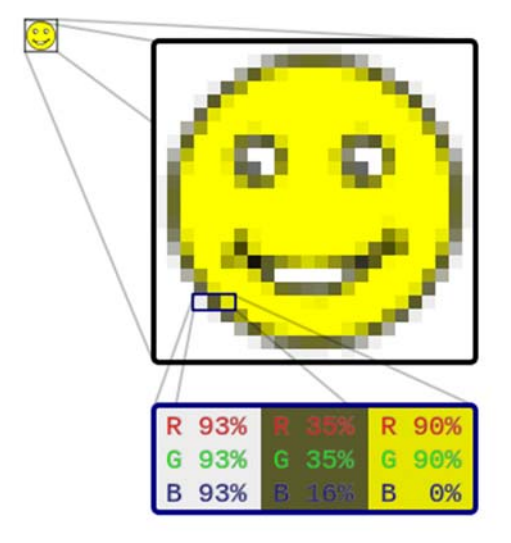

صورة رقم ٣٧تركيب الصور

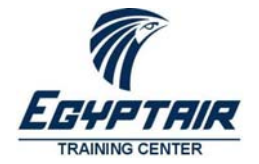

مركز تدريب مصر للطيران الإدارة العامة لتدريب الموارد البشرية إدارة التدريب الأساسي

#### **الفيديو**

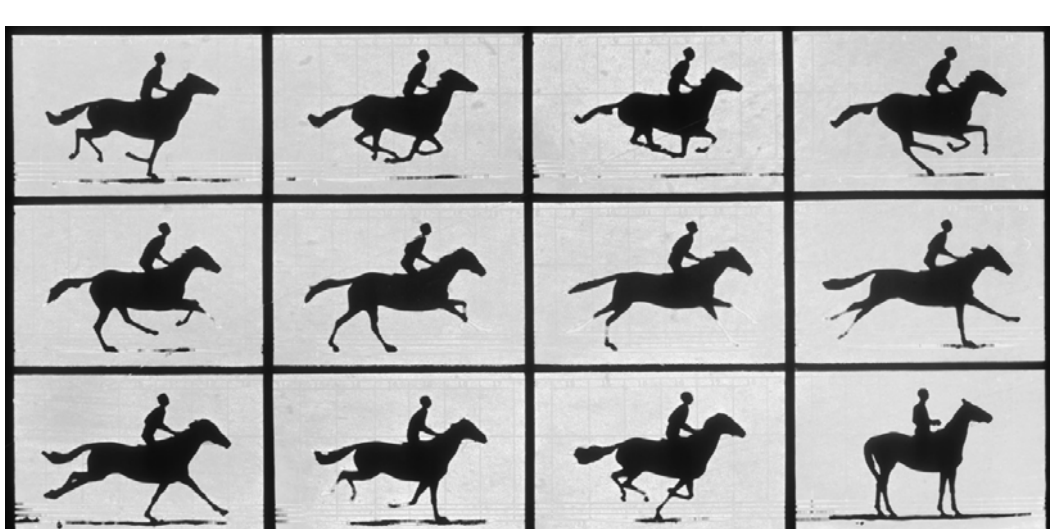

**تتكون الحركة بملف الفيديو من تتابع الصور بمعدل أكثر من ٢٥ صورة في الثانية وهو المعدل الذي يخدع العين لتشعر بالحركة. أي أن ملف الفيديو مكون من مجموعة من الصور المكونة من مجموعة من النقاط المخزنة على هيئة رقم لون.** 

صورة رقم ٣٨نموذج لقطات فيديو

**الصوت** 

الشق الثاني للوسائط المتعددة هو الصوت، و يتم تخزين الصوت رقمياً على هيئة مجموعة من الأرقام المتتا**ب**عة يعبر كل رقم **عن شدة الصوت في لحظة معينة. و عند تشغيل تلك الأرقام بنفس سرعة التسجيل على السماعات يتولد الصوت من جديد. و من أشهر ملفات الصوت ملف** 3 MP **و يتميز بجودة الصوت و صغر حجم الملف و امكانية تشغيلة على العديد من مشغلات** MP3 Players **الموسيقي**

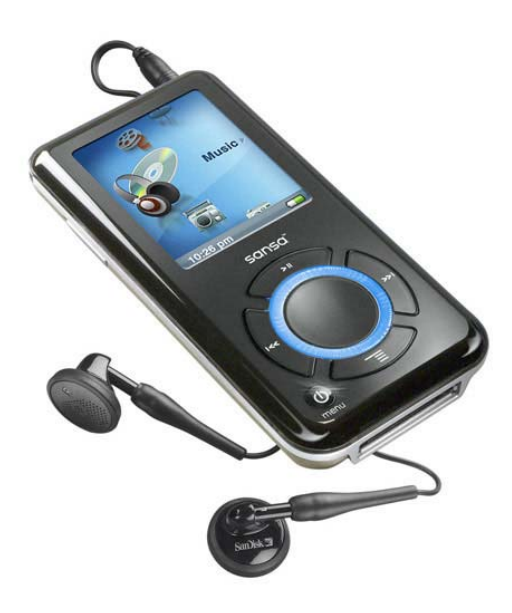

صورة رقم ٣٩مشغل **3MP**

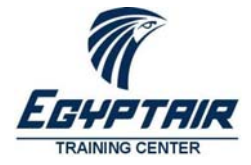

مركز تدريب مصر للطيران الإدارة العامة لتدريب الموارد البشرية إدارة التدريب الأساسي

# **الموقع الجغرافي**

**يستخدم الموقع الجغرافي في تسجيل الأماكن كبيان داخل السجلات، مثل موقع مكالمة الهاتف لخدمة العملاء أو موقع فروع و مكاتب شركات توزيع المياه الغازية. و يستفاد من ذلك البيان عند حساب المسافة بين الموقع المخزن و موقع البحث مثل البحث عن أقرب ماكينة صراف آلي.** 

#### **خط الطول و خط العرض**

**يخزن الموقع الجغرافي على هيئة رقم لزاوية خط الطول و رقم لزاوية خط العرض و بتقاطع الرقمين يتحدد المكان. و كل رقم عبارة عن رقم صحيح و كسر (جزء من الزاوية).** 

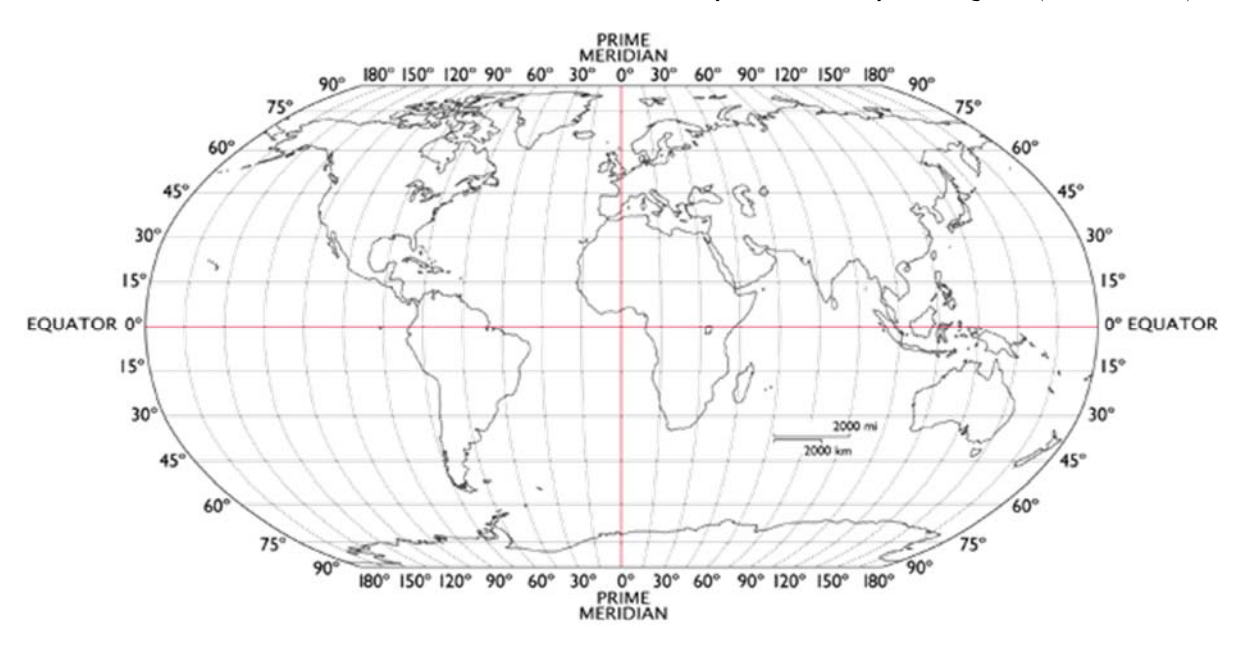

صورة رقم ٤٠خطوط الطول و العرض

#### **البيانات المنطقية**

**هي أبسط أنواع البيانات و التي تحتوي على قيمتين فقط ( صواب و خطأ) أو (صفر و واحد) وهي أصغر وحدة بيانات يمكن تخزينها و تستخدم للتعبير عن الحالات الثنائية مثل جنس المولود (ذكر / أنثى) أو تقييم أسئلة الامتحان.** 

# **مرحبا بكم في عالم الدجيتال – صفر – واحد**

**الآن تعلم أن كافة أنواع البيانات السابق ذكرها يتم تخزينها كأرقام، ولكن كيف يتم تخزين الرقم نفسه. الحاسب الآلي لا يفهم الأرقام العشرية مثل البشر (من الممكن تصميمه و لكن بدوائر الكترونية معقد جدا و مكلفة).** 

**و بلغة الكهرباء أبسط طرق تمثيل البيانات للحاسب الآلي هي النظام الثنائي (كهرباء – لا كهرباء) و بالتالي جميع الأرقام في الحاسب الآلي عبارة عن نبضات كهربائية ثنائية تمثل الرقم صفر و الرقم واحد.** 

**أي أن كل عالم الديجيتال الذي نحياه الآن هو مجرد سلاسل لا نهائية من الصفر و الواحد.** 

مركز تدريب مصر للطيران الإدارة العامة لتدريب الموارد البشرية إدارة التدريب الأساسي

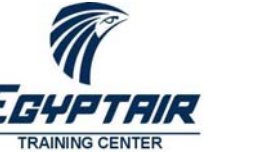

100 100 100 100 100 100 100 101 101 000 000

**فرقة تعريفية في معالجة البيانات**

صورة رقم ٤١الأرقام الثنائية

# **الخلايا الفارغة – NULL**

**بقي نوع أخير من البيانات وهو كيف يتم تمثيل البيان الناقص أو الغير متوافر لدينا عند إدخال البيانات مثل تاريخ ميلاد الموظف أو لا توجد صورة له أو غير معلوم العنوان؟** 

**يمكن تمثيل ذلك بواسطة الخلايا الفارغة** Cells Empty **وتكون القيمة ساعتها تساوي** Null